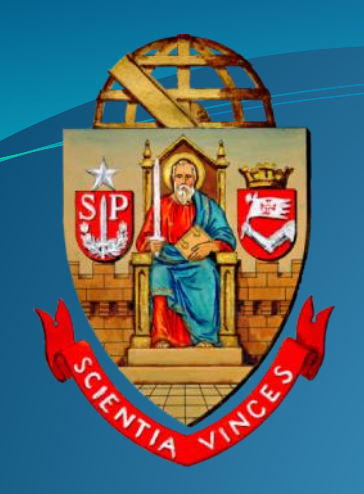

# **UNIVERSIDADE DE SÃO PAULO**

#### **SISTEMA DE COMPRAS WEB**

**Departamento de Administração Departamento de Finanças Coordenadoria de Administração Geral**

Após o início do processo de transferência Sistema Corporativo de Compras "Mercúrio Recad" para o novo ambiente Mercúrio Web, como ocorreu com o desenvolvimento do "Pregão para Registro de Preços – Aquisição de Bens – através da BEC", a próxima etapa será a migração das demais modalidades para interface Web, tendo em vista a necessidade de descontinuar a plataforma Recad.

As mudanças nesta primeira etapa serão sutis, mas nesta nova plataforma web será possível viabilizar melhorias e evoluções com maior facilidade e celeridade, algo quase impossível de se fazer no Recad.

Esta nova plataforma do Sistema de Compras Web estará disponível a partir de 10 de setembro, e pretendemos que seja o marco de um processo de melhorias e evoluções sistêmicas em nossas rotinas de trabalho.

#### ✓ **Compras Web – Pregão**

#### ✓ **Empenho**

✓ **Notificação de Fornecimento do Material/Serviço**

✓ **Recebimento do Material/Serviço** ✓ **Liquidação da Despesa** ✓ **Entrada de Material do Almoxarifado** ✓ **Transferência de Bens**

# **SISTEMA DE COMPRAS WEB** Pregão "aquisição de bens e serviços comuns"

## **PREGÃO** "AQUISIÇÃO DE BENS E SERVIÇOS COMUNS"

CADASTRO DE AUTORIZAÇÕES DE USUÁRIO

#### Atribuição de Perfil ao "COMPRADOR".

#### e Convênios / Cursos

#### Autorizado

þ Þ ŧ. þ. ÷. þ. þ. þ. þ

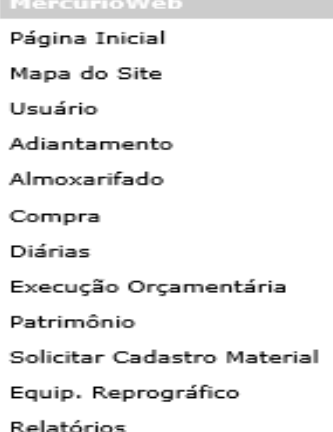

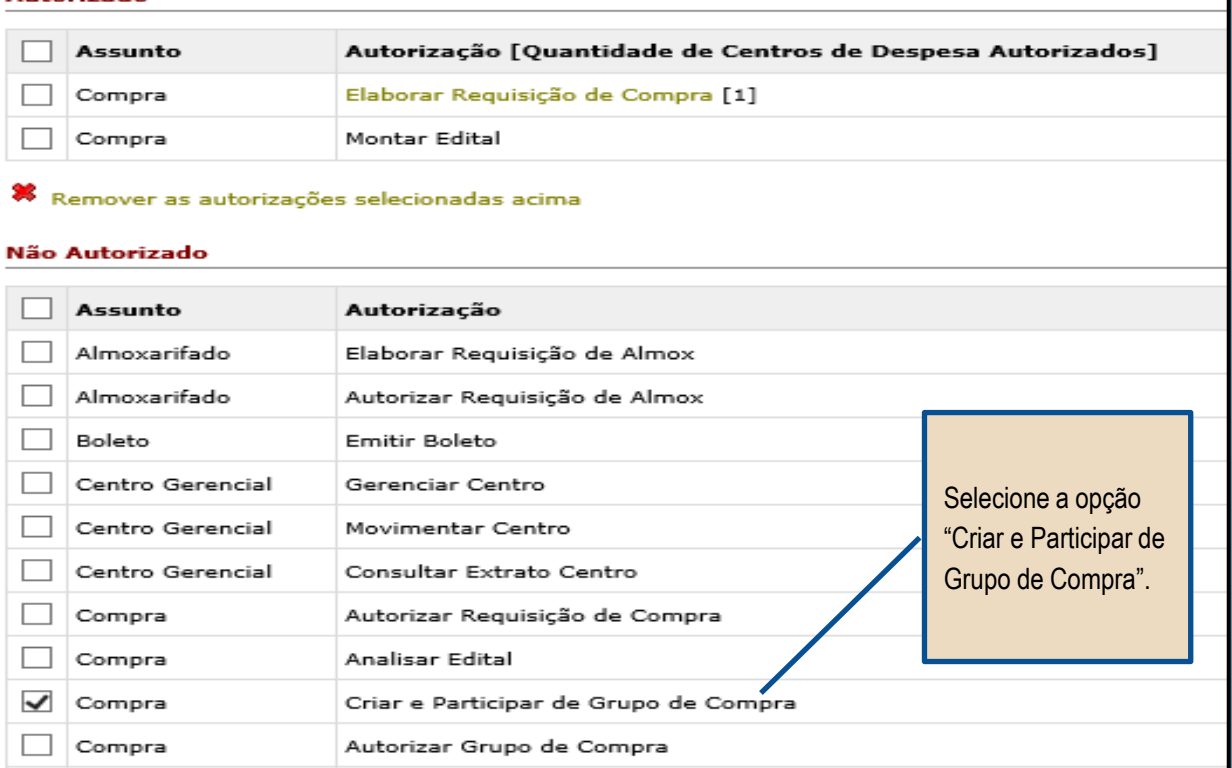

#### Atribuição de Perfil ao "AUTORIZADOR".

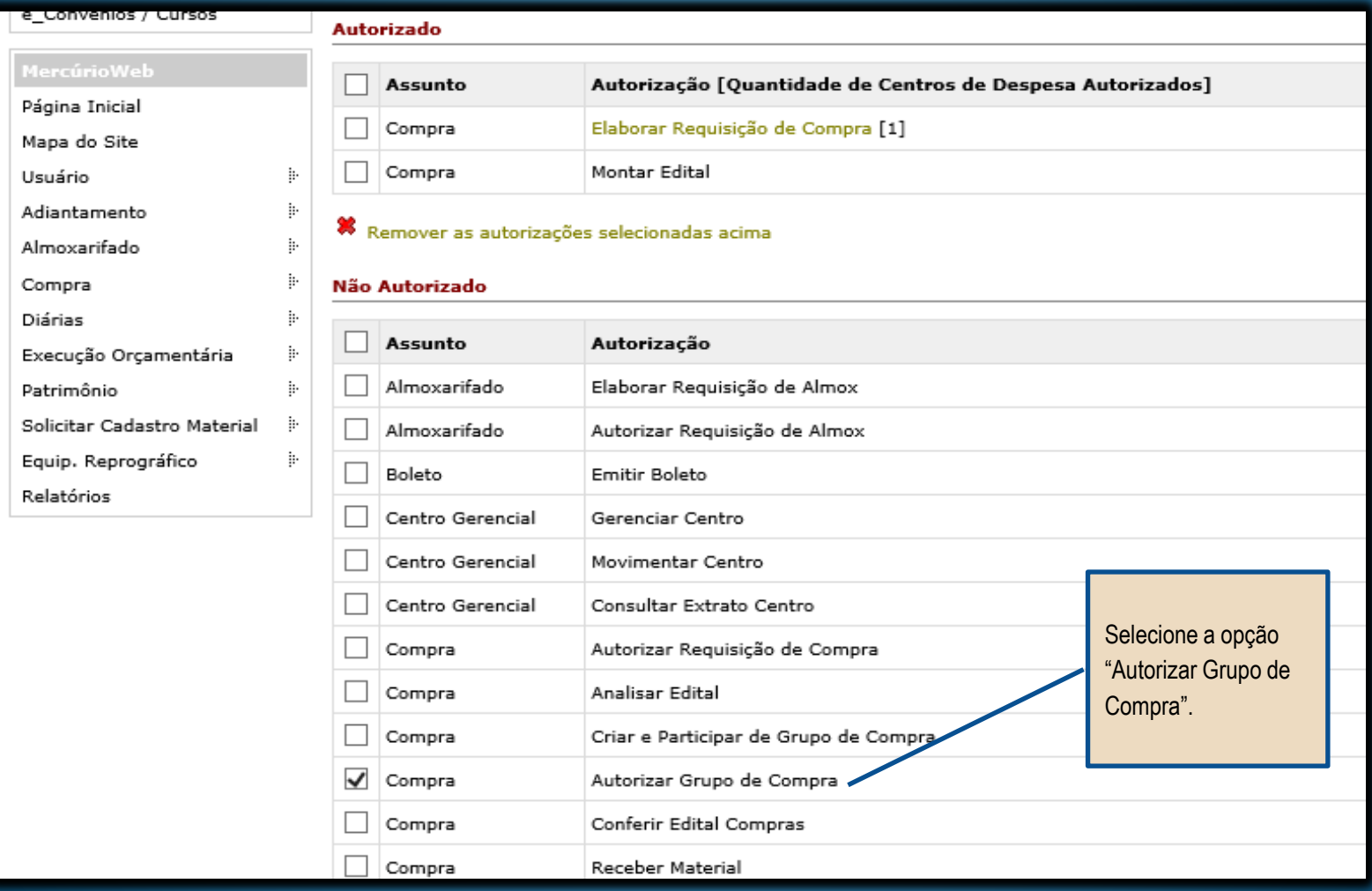

#### Atribuição de Perfil para "RECEBER MATERIAL".

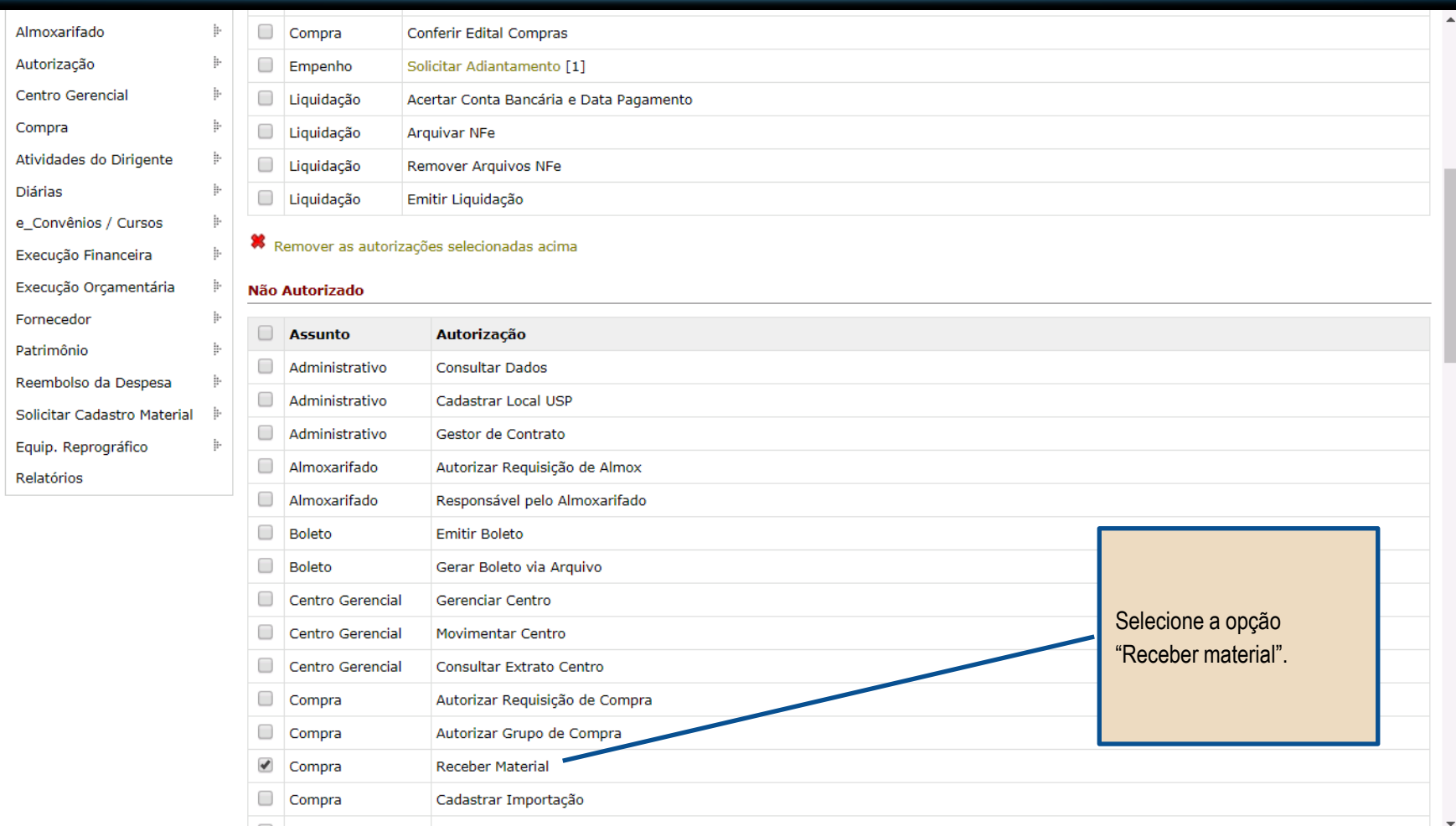

#### PREGÃO "AQUISIÇÃO DE BENS E SERVIÇOS COMUNS"

**MONTAGEM DA COMPRA** 

**Perfil Comprador** 

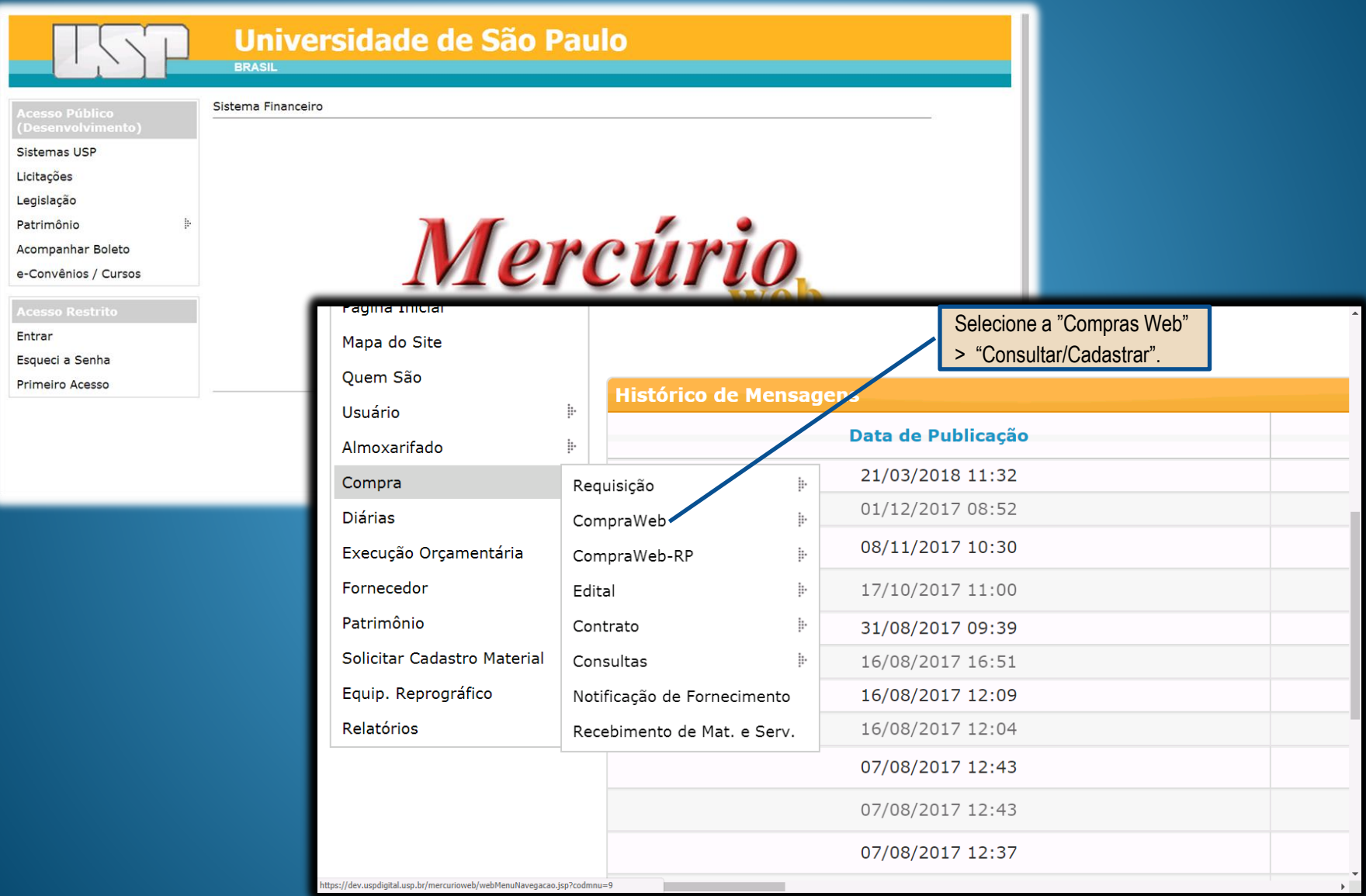

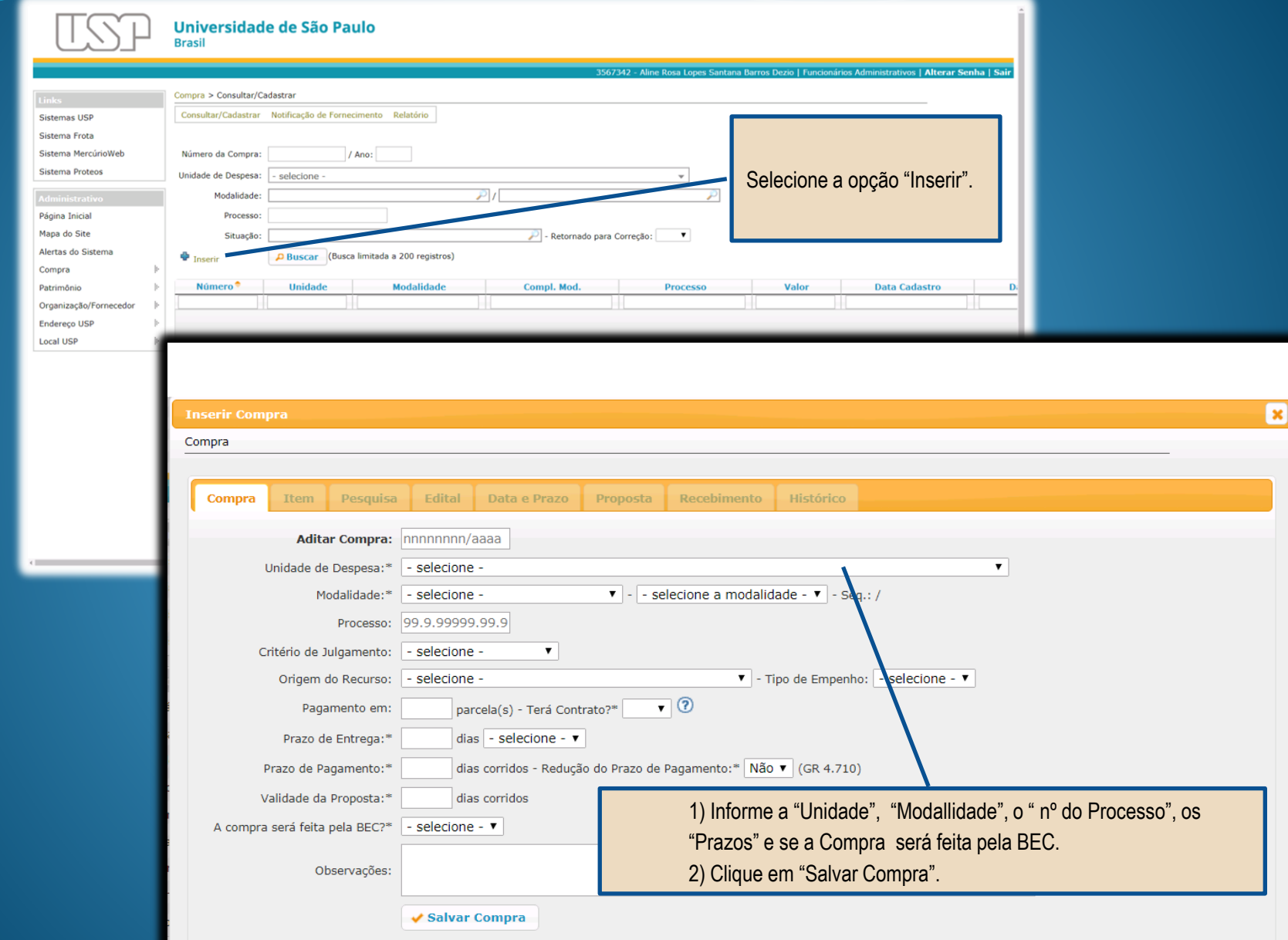

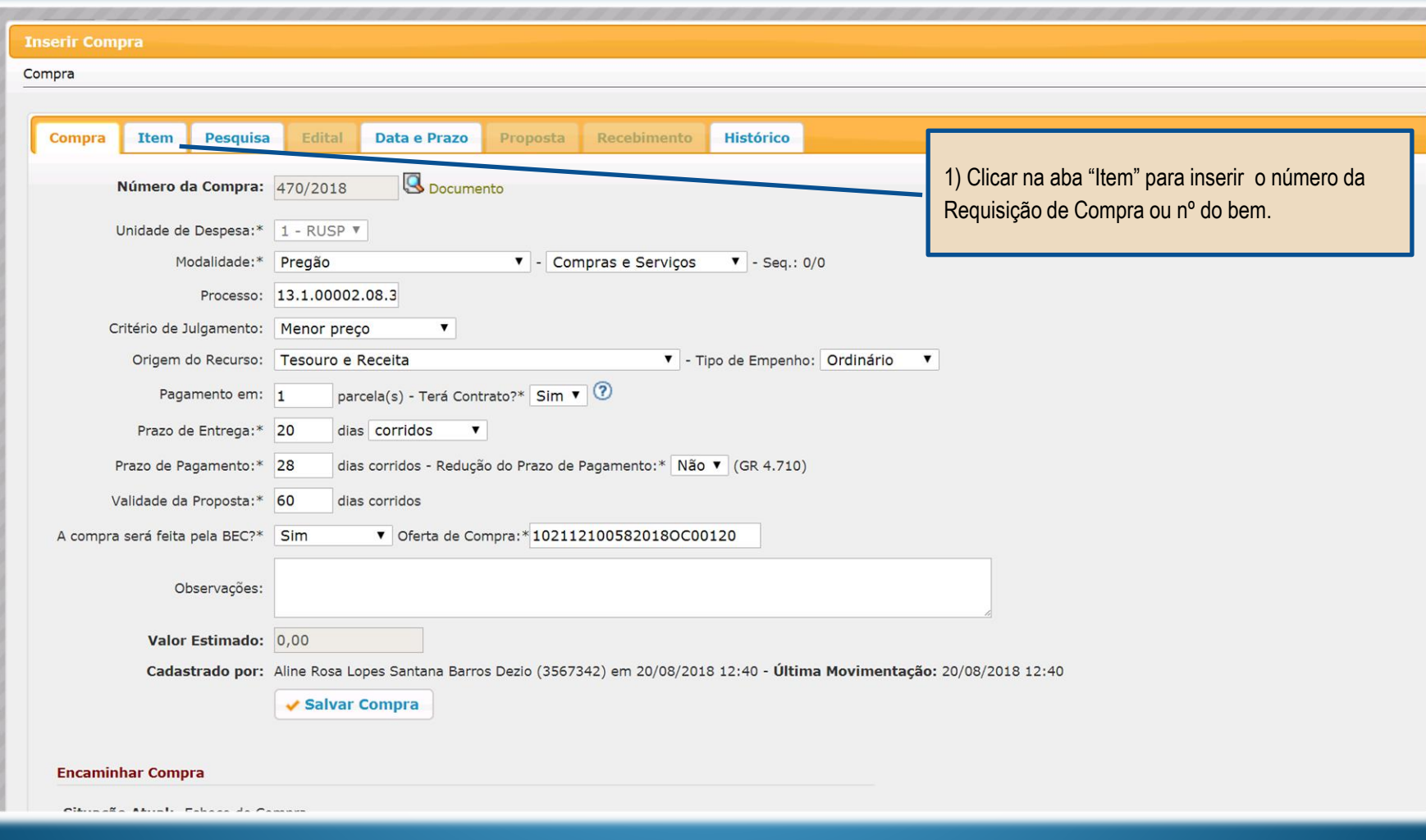

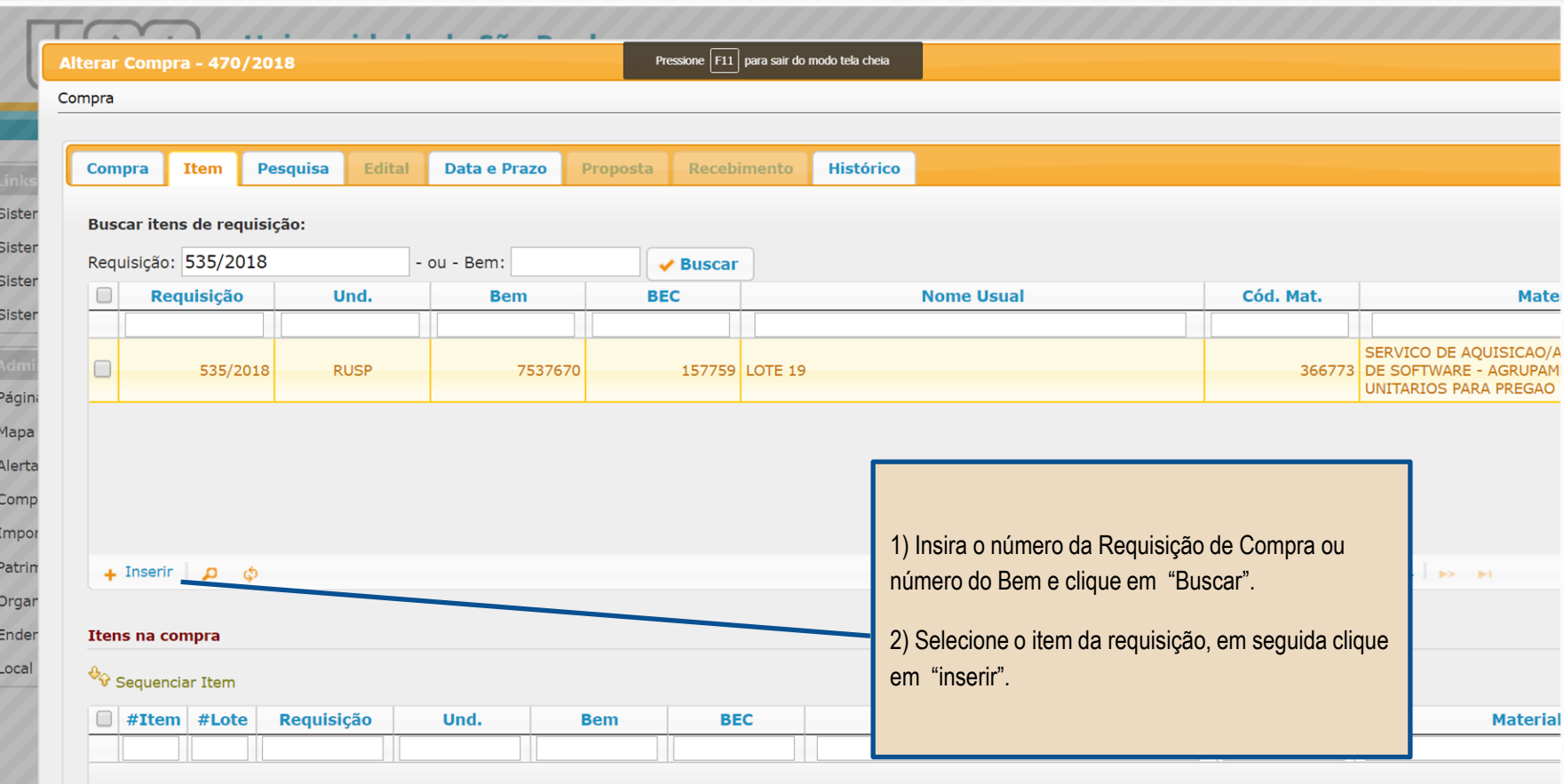

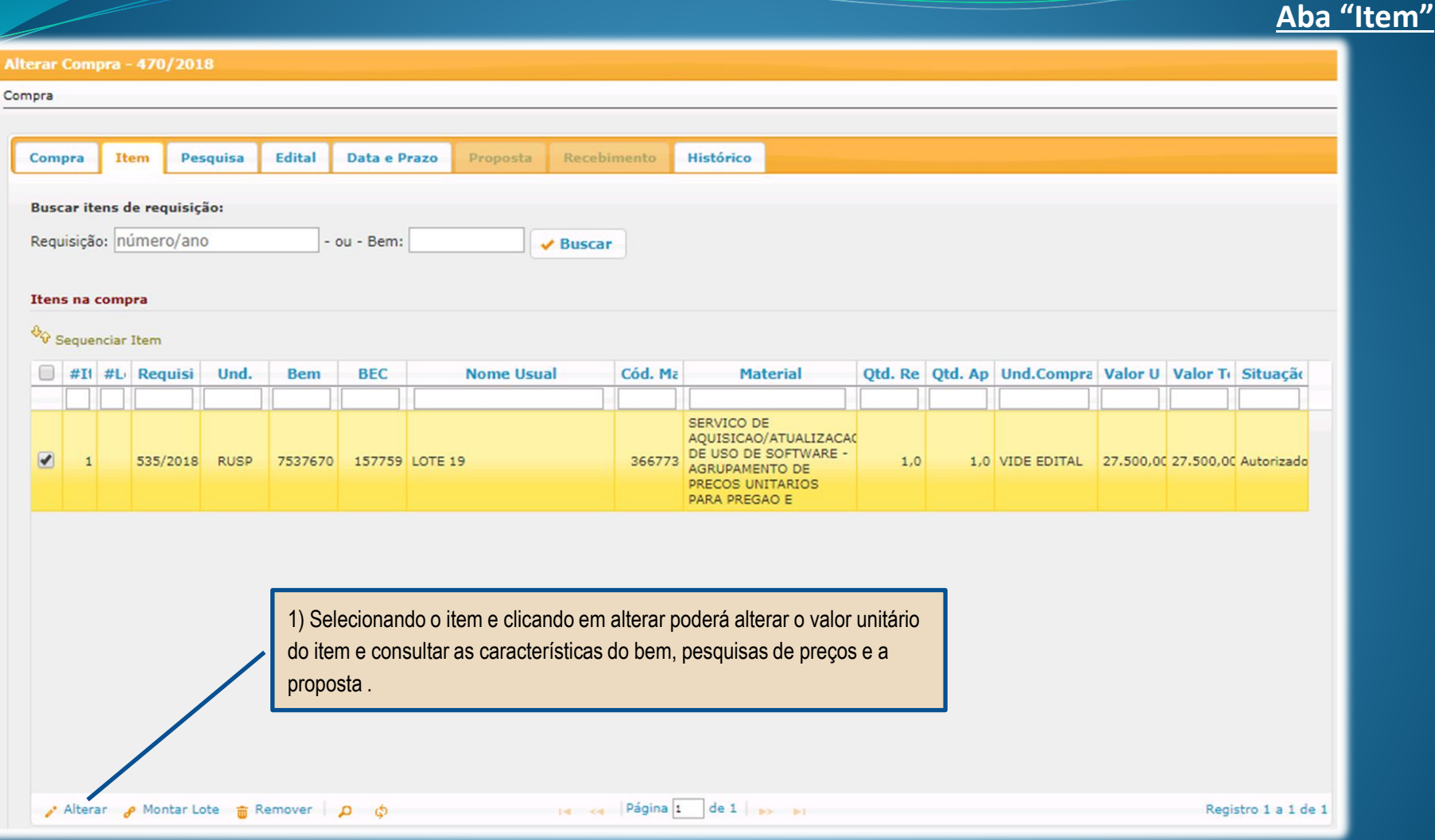

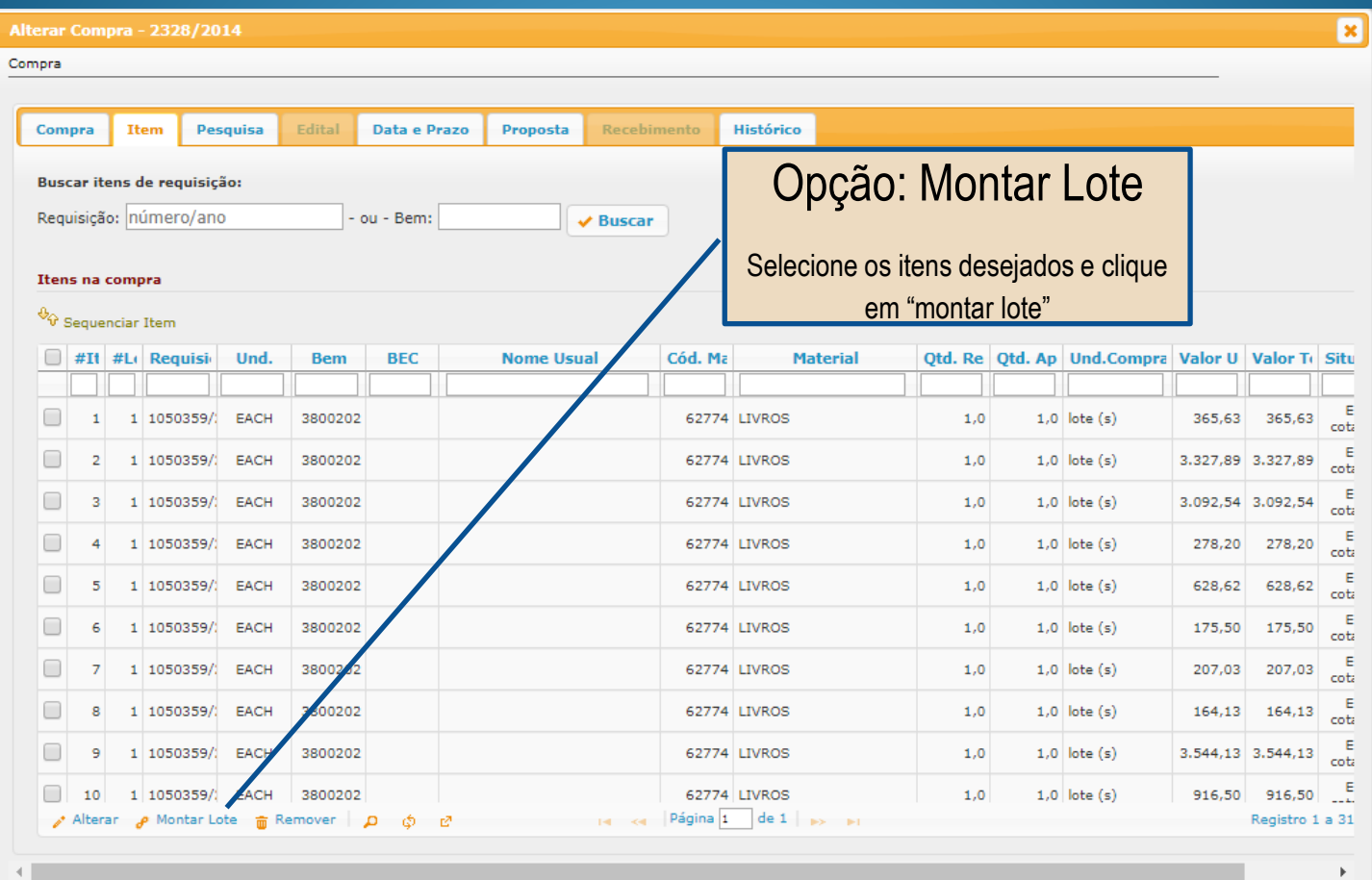

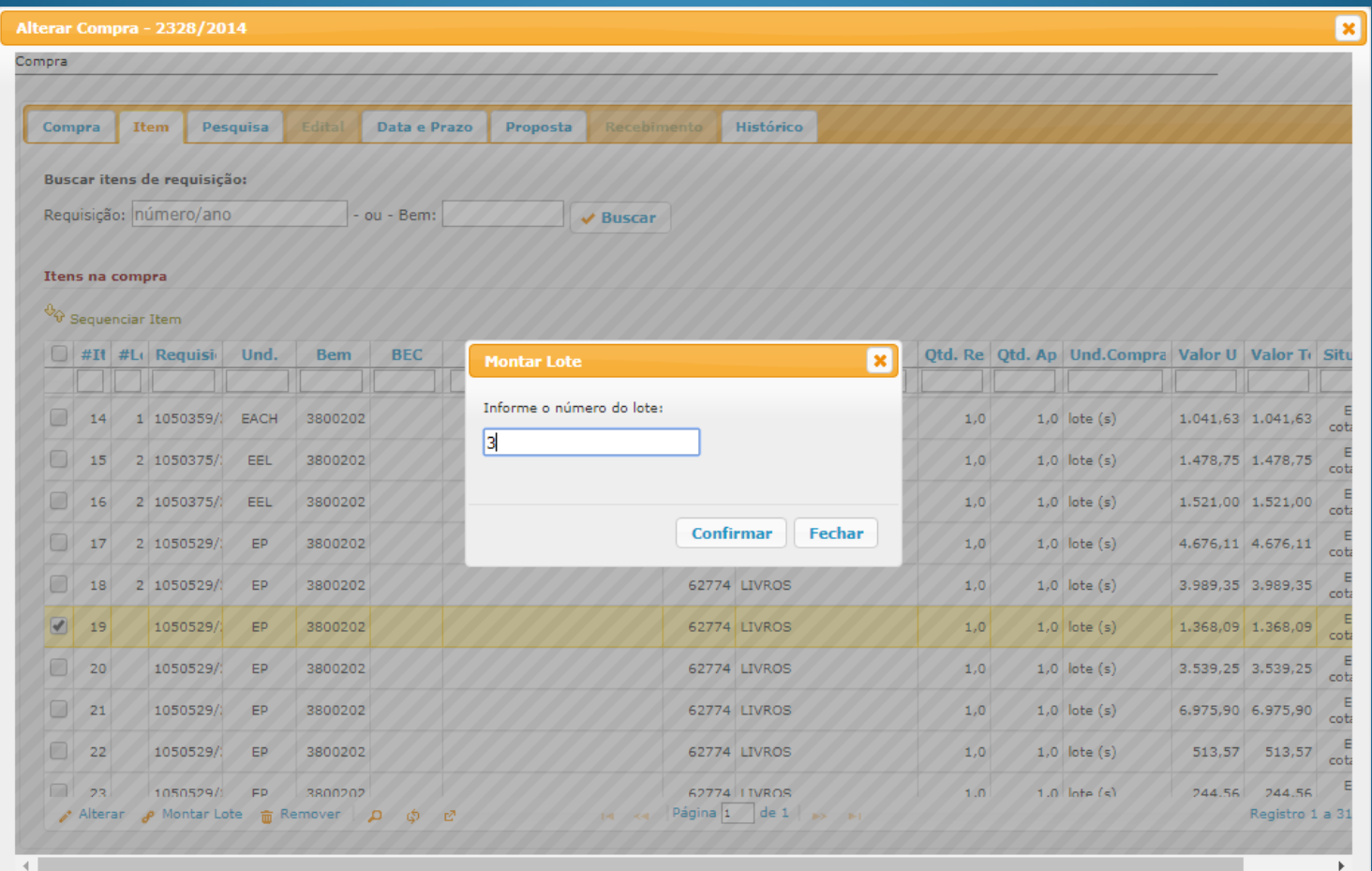

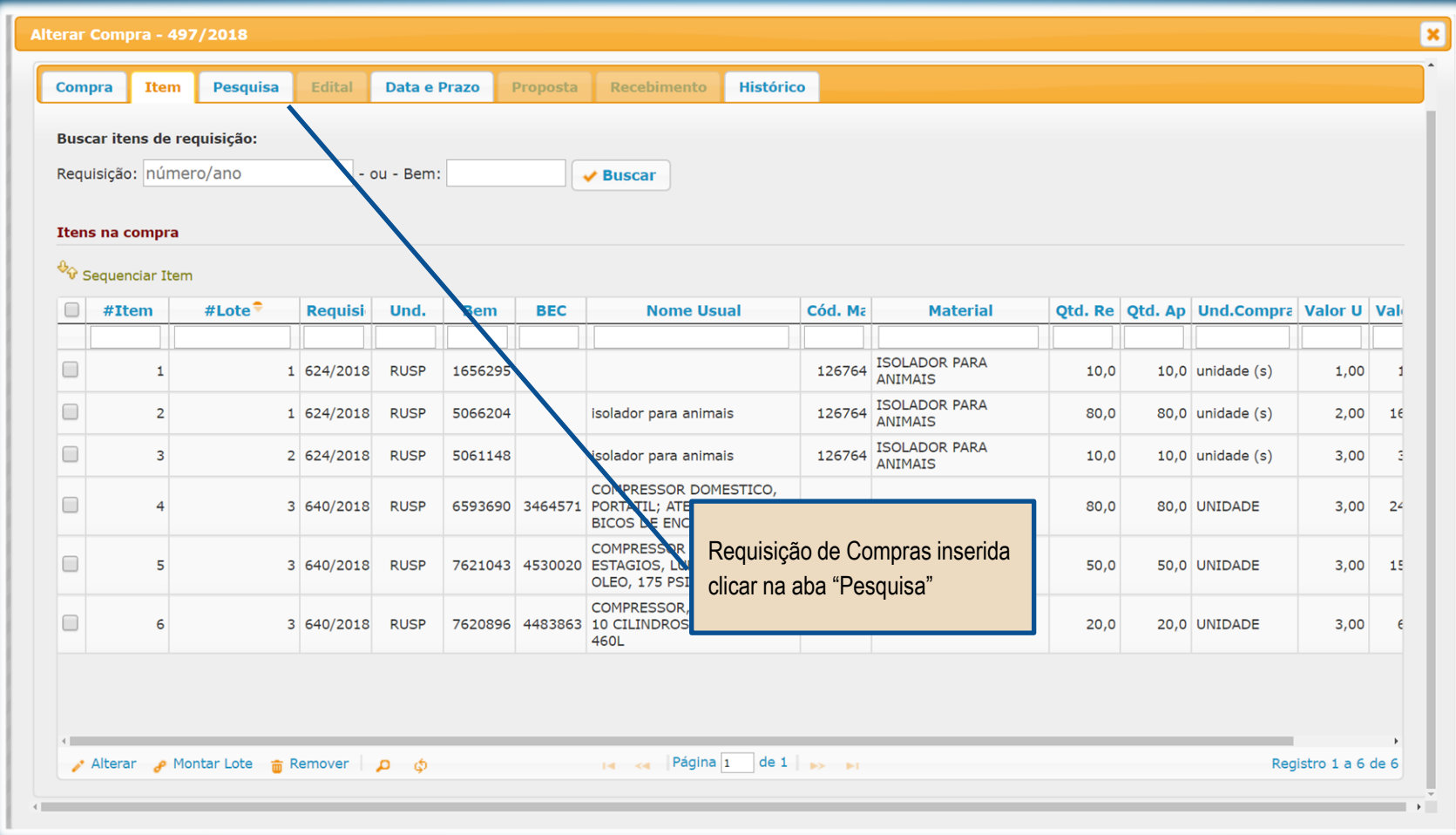

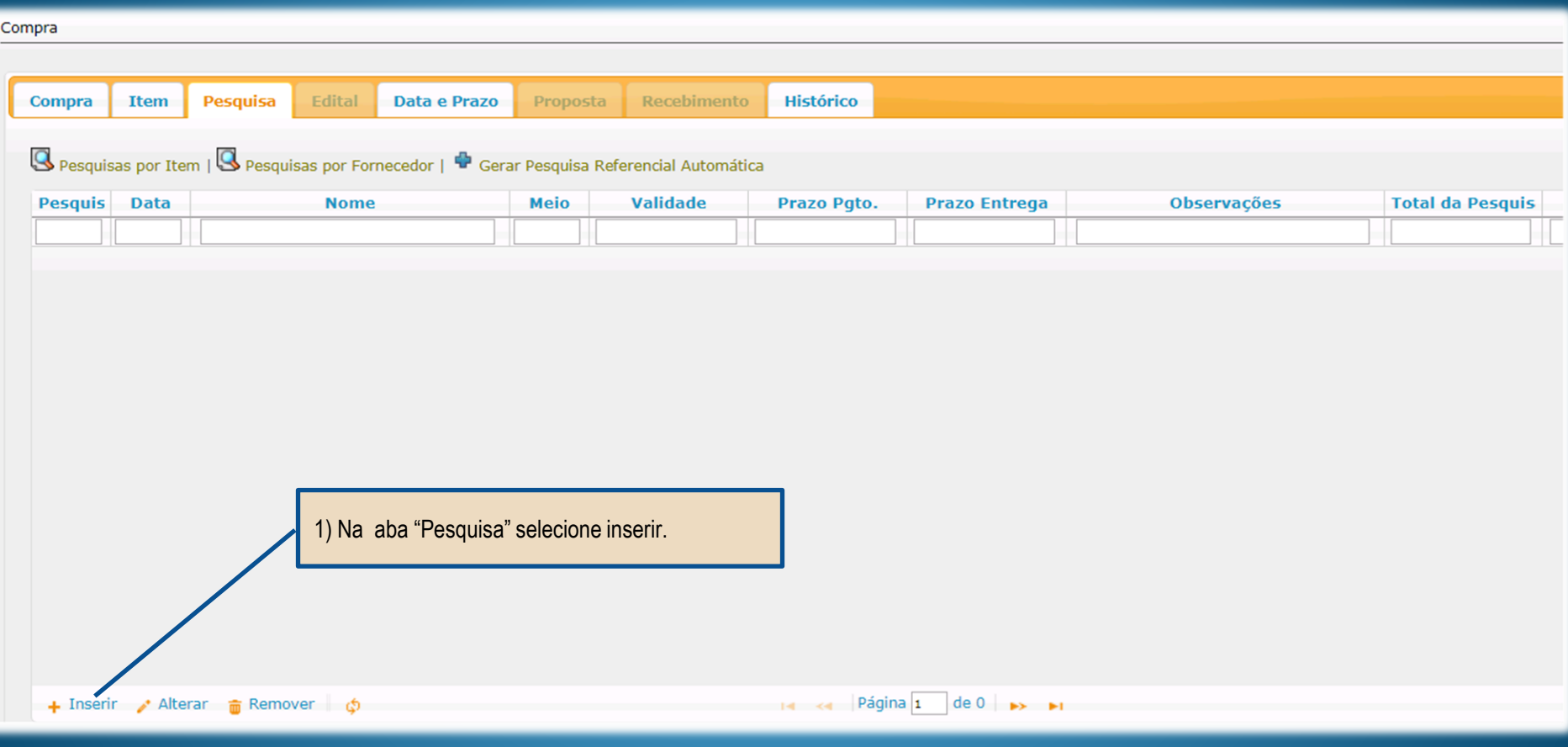

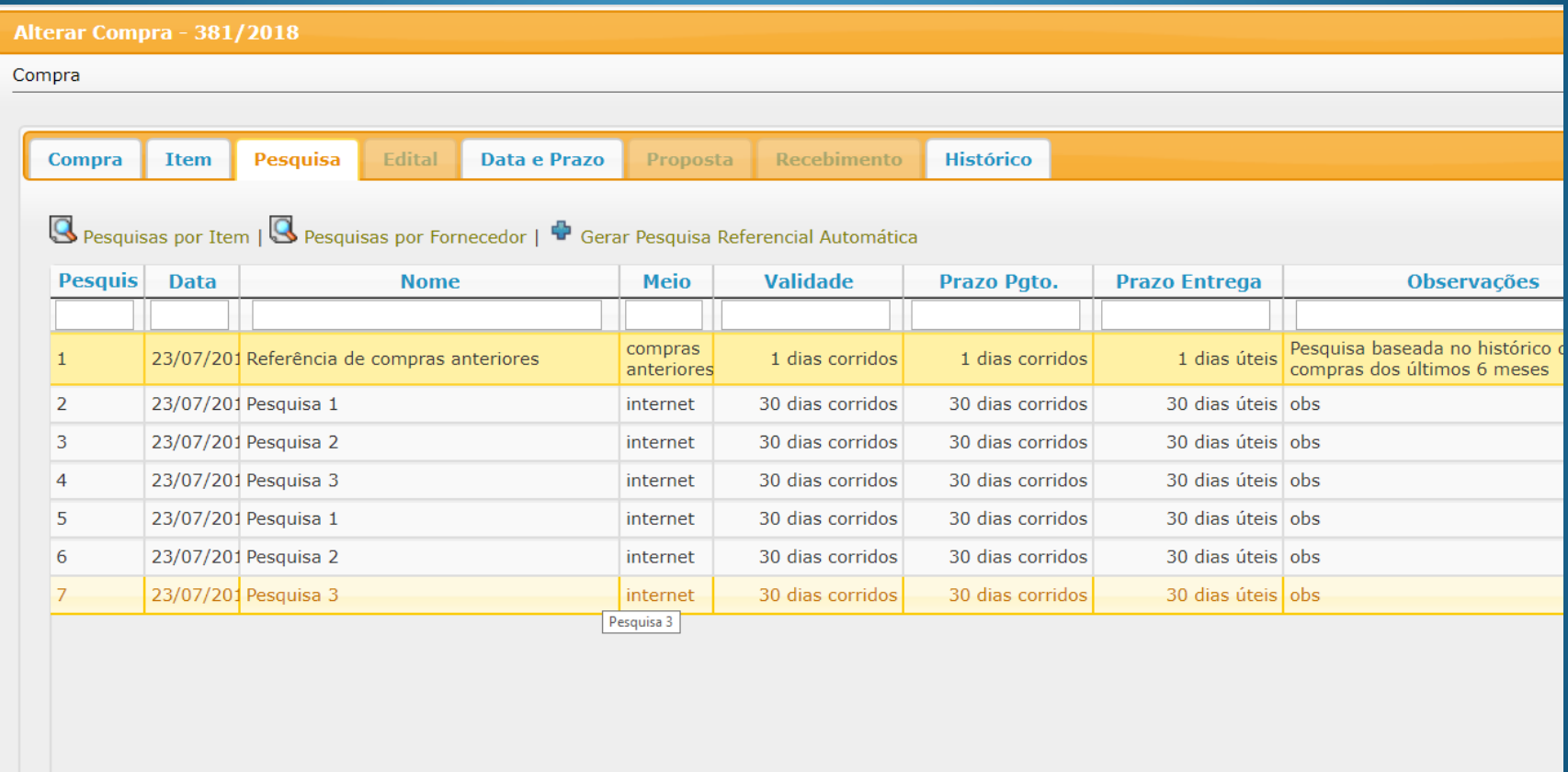

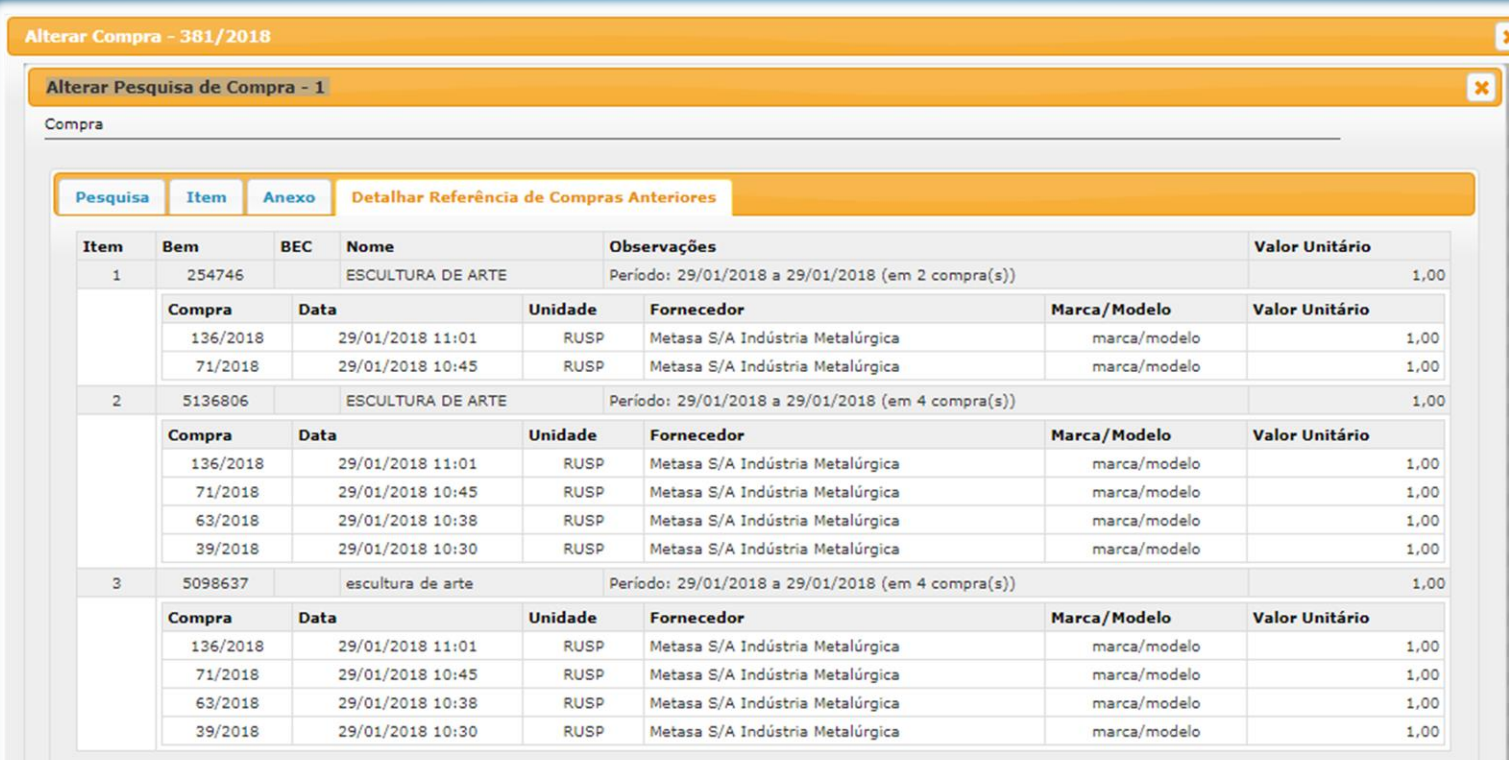

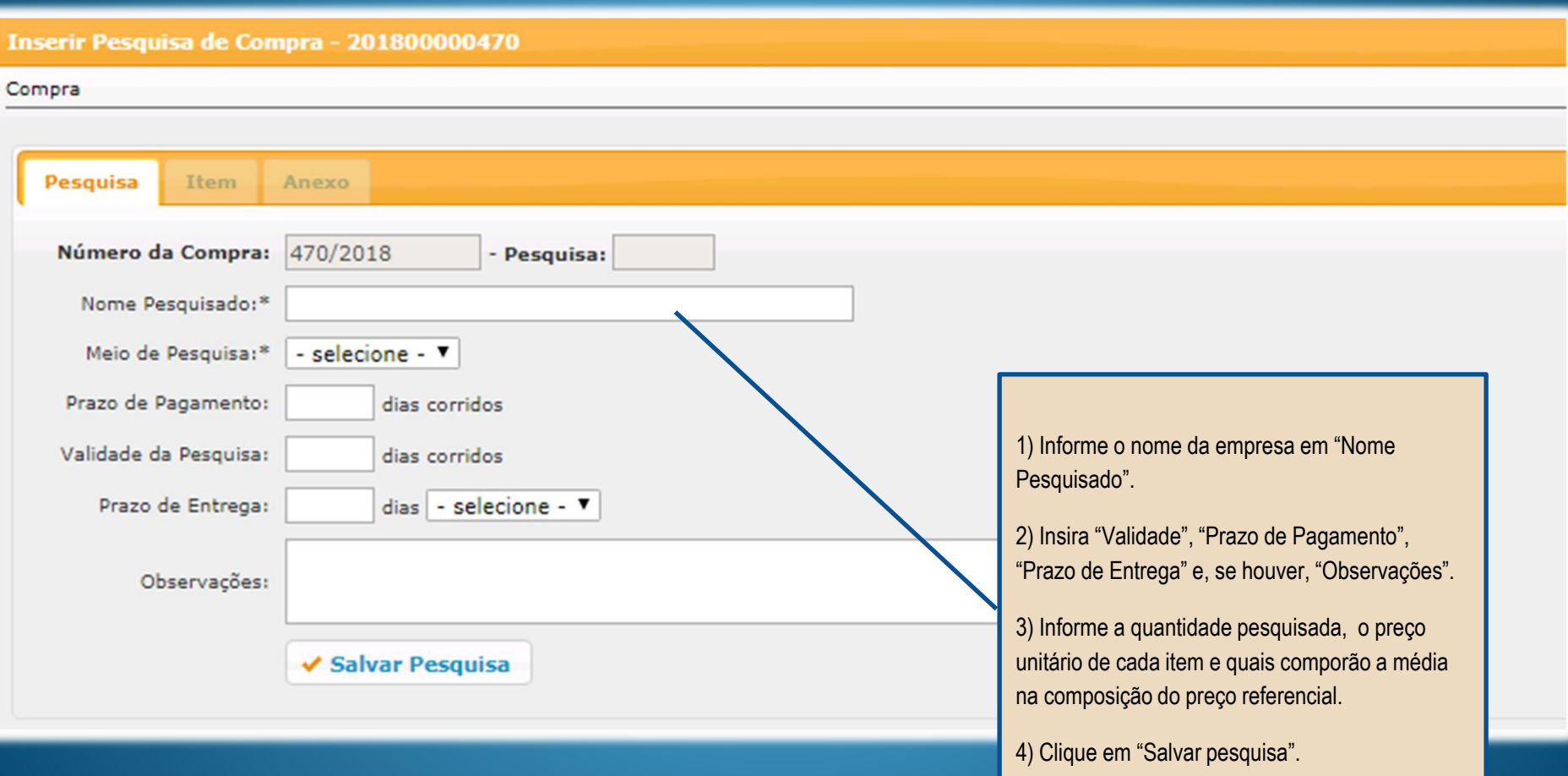

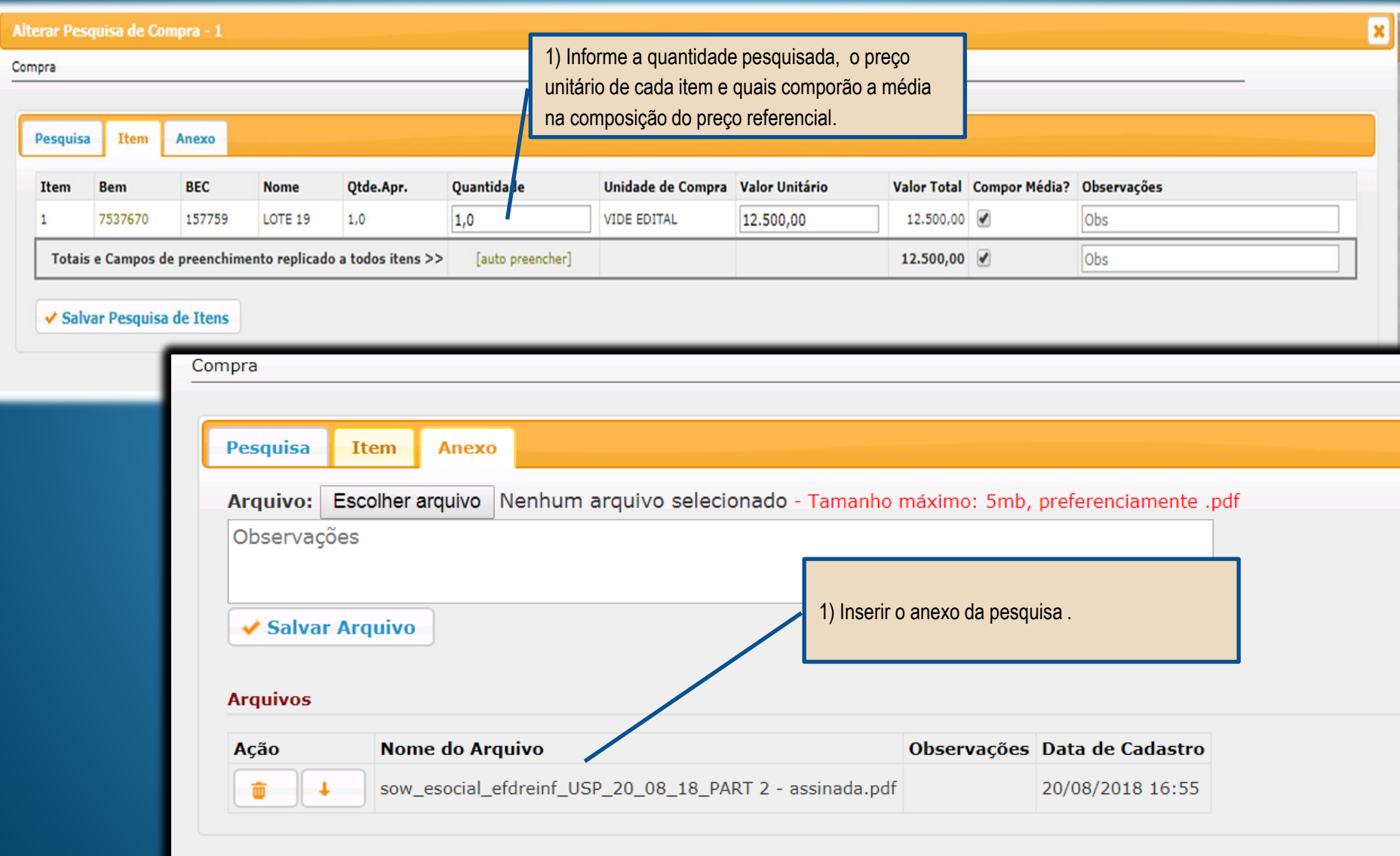

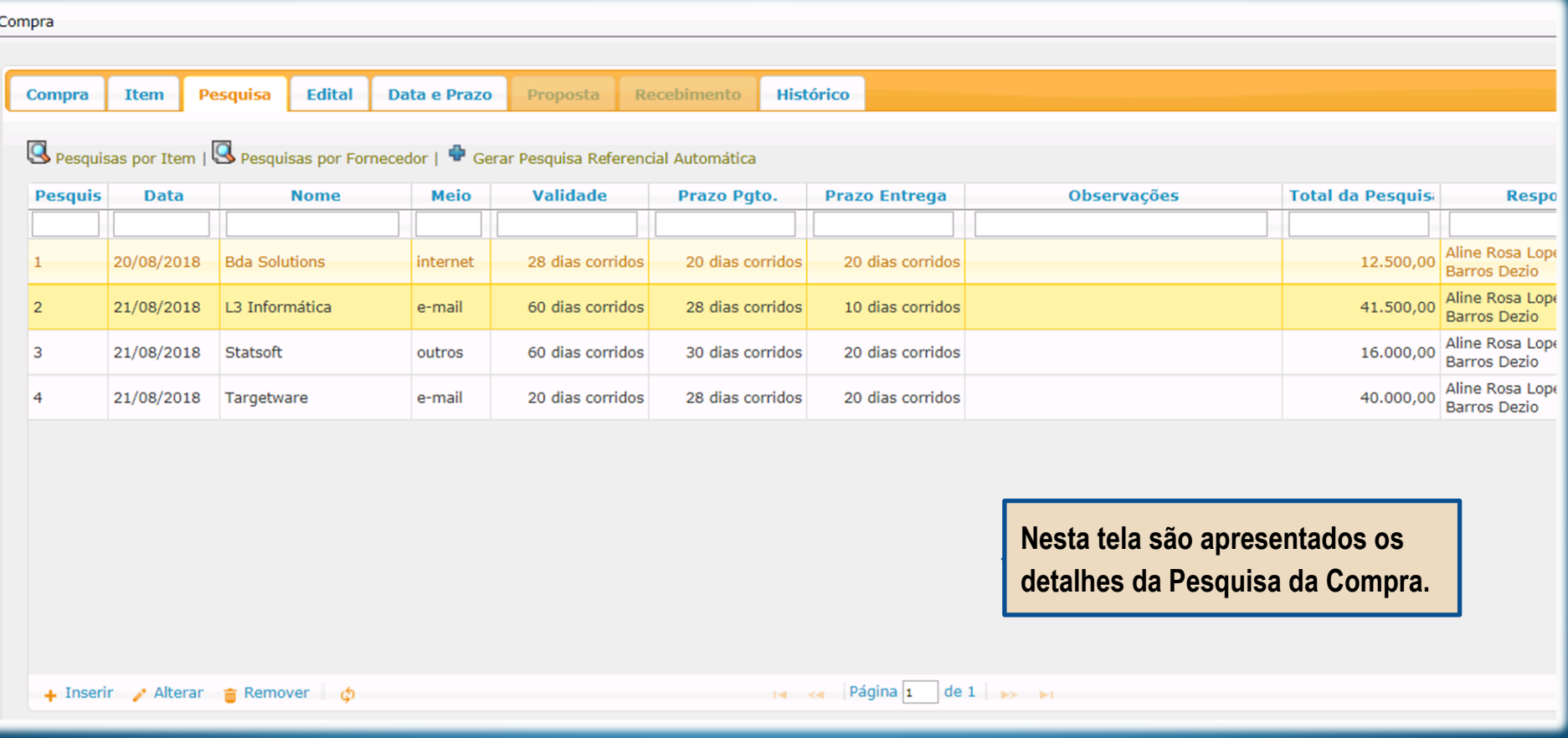

#### **Aba "Pesquisa de Preços"**

#### **Resumo das Pesquisas (por Item)**

#### Preparar para Impressão

Compra: 470 / 2018 Validade: 60 dias corridos Prazo de Pagamento: 28 dias corridos Prazo de Entrega: 20 dias corridos **Nesta tela são apresentados 02 tipos de grades da Pesquisa:** 

- ✓ **Pesquisas por itens**
- $\vert \cdot \vert$ ✓ **Pesquisas por fornecedores**

#### Item 1 | Lote: | Bem: 7537670 | BEC: 157759 | LOTE 19 | Preco Médio: 27500.0000

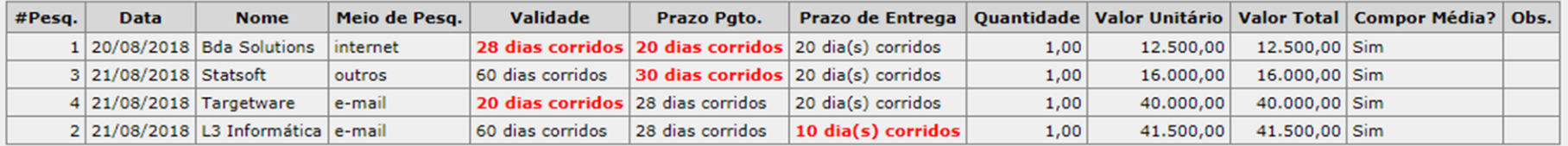

#### **Resumo das Pesquisas (por Fornecedor)**

Preparar para Impressão

Compra: 470 / 2018 Validade: 60 dias corridos Prazo de Pagamento: 28 dias corridos Prazo de Entrega: 20 dias corridos

Pesq. 1 | Bda Solutions (internet) | Data: 20/08/2018 - Validade: 28 dias corridos - Prazo Pgto.:20 dias corridos - Prazo de Entrega: 20 dia(s) corridos | Responsável: Aline Rosa Lopes Sant

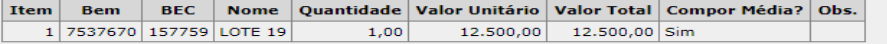

Pesq. 2 | L3 Informática (e-mail) | Data: 21/08/2018 - Validade: 60 dias corridos - Prazo Pgto.: 28 dias corridos - Prazo de Entrega: 10 dia(s) corridos | Responsável: Aline Rosa Lopes Santana Barros Dezi

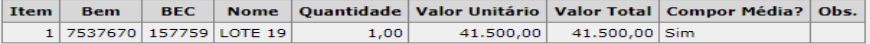

Pesq. 3 | Statsoft (outros) | Data: 21/08/2018 - Validade: 60 dias corridos - Prazo Pgto.:30 dias corridos - Prazo de Entrega: 20 dia(s) corridos | Responsável: Aline Rosa Lopes Santana Barros Dezio

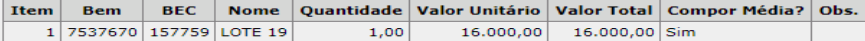

Pesq. 4 | Targetware (e-mail) | Data: 21/08/2018 - Validade: 20 dias corridos - Prazo Pgto.: 28 dias corridos - Prazo de Entrega: 20 dia(s) corridos | Responsável: Aline Rosa Lopes Santana Barros Dezio

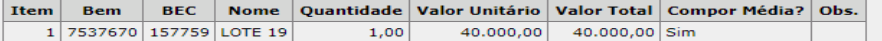

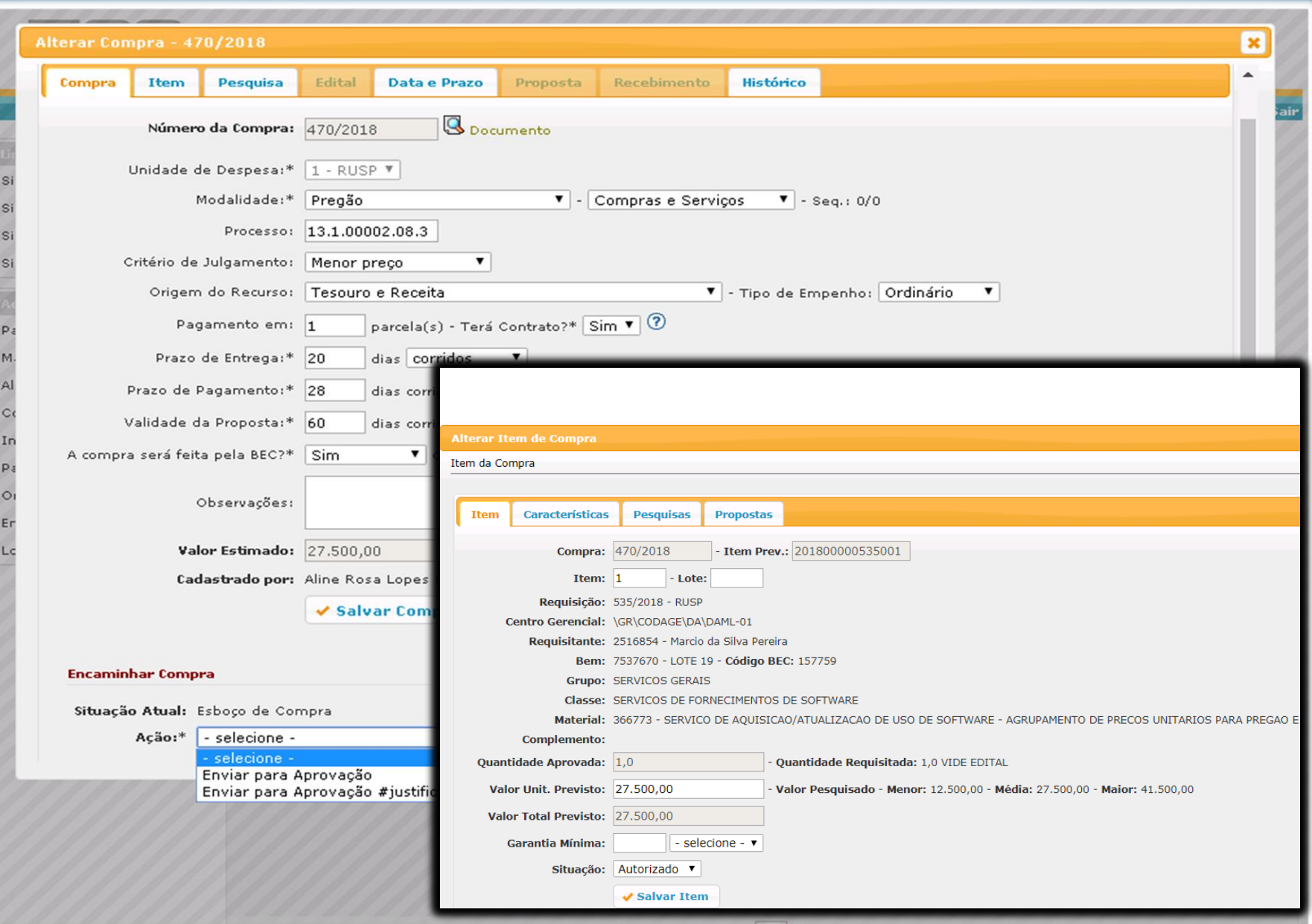

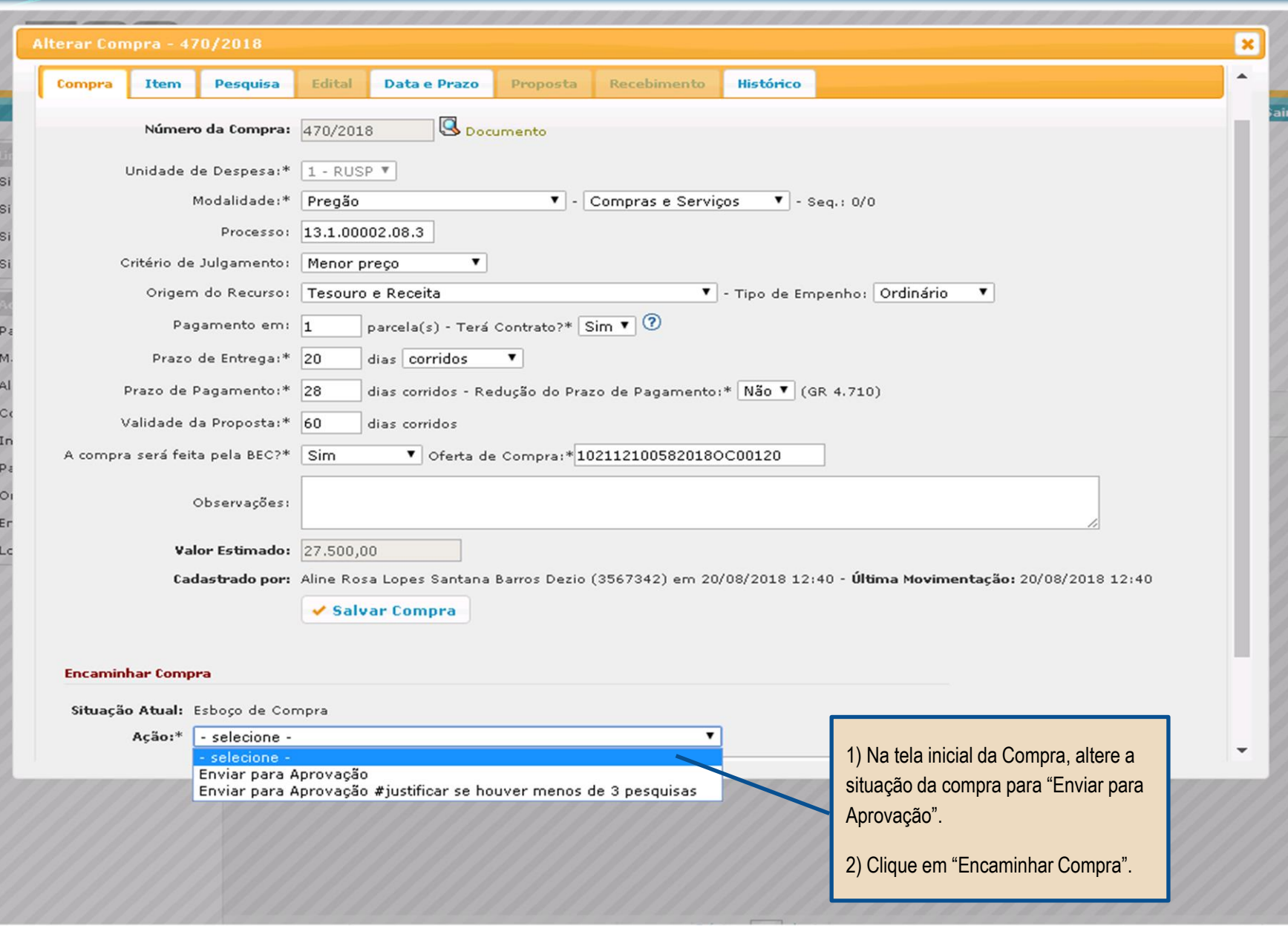

#### PREGÃO "AQUISIÇÃO DE BENS E SERVIÇOS COMUNS"

AUTORIZAÇÃO DA COMPRA

**Perfil Autorizador** 

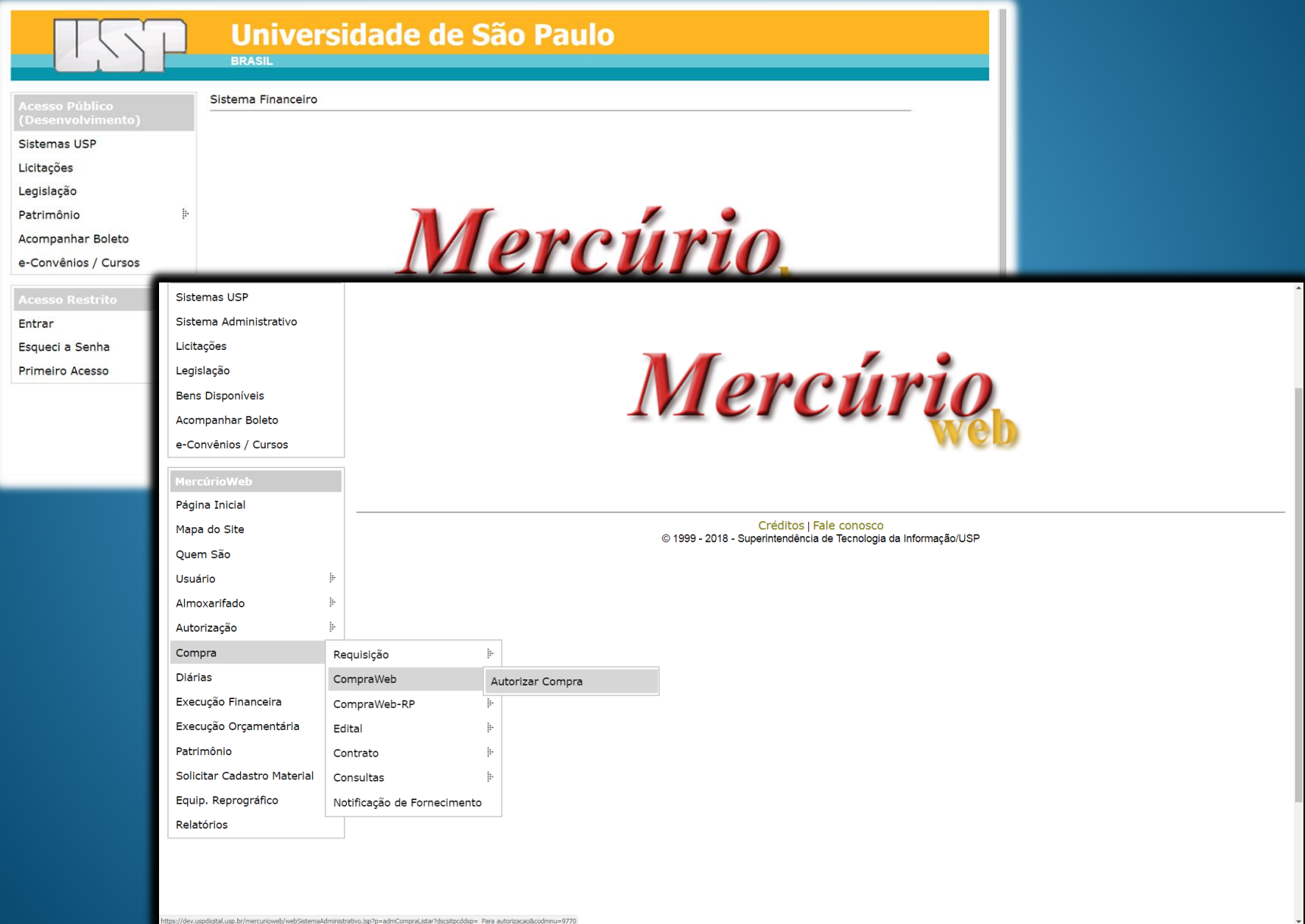

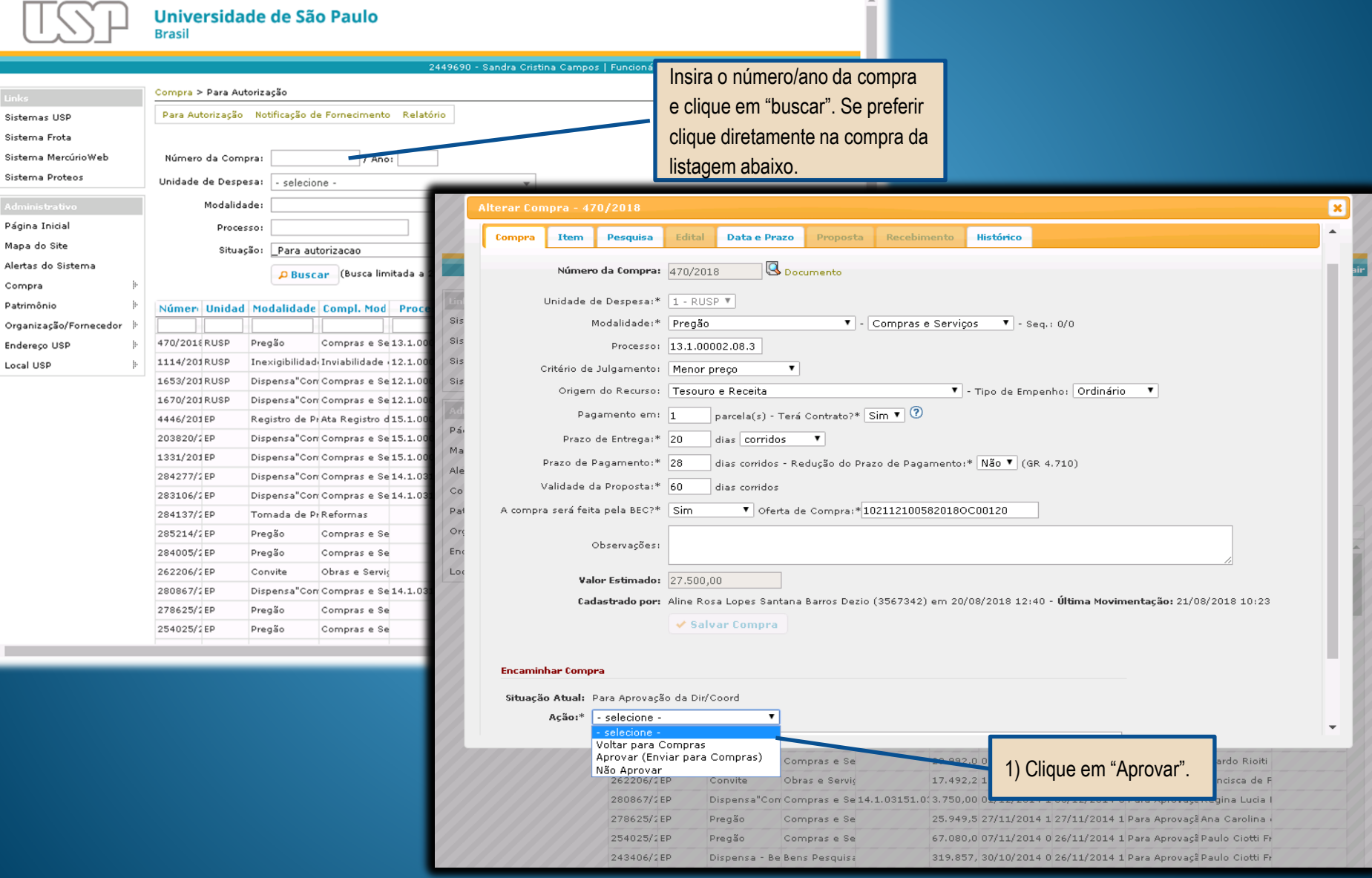

#### PREGÃO "AQUISIÇÃO DE BENS E SERVIÇOS COMUNS"

**EDITAL - CONTINUAÇÃO** Perfil Comprador

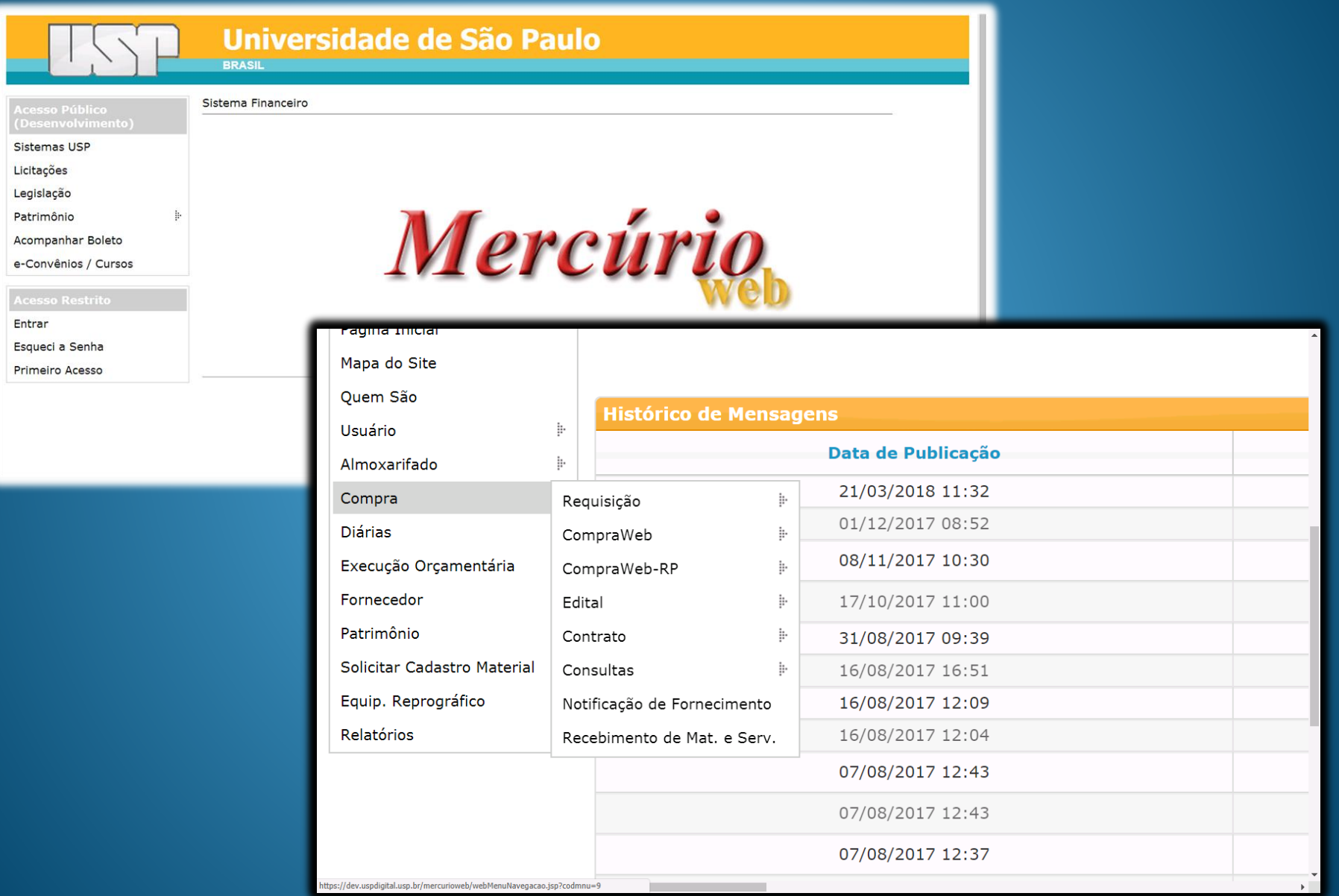

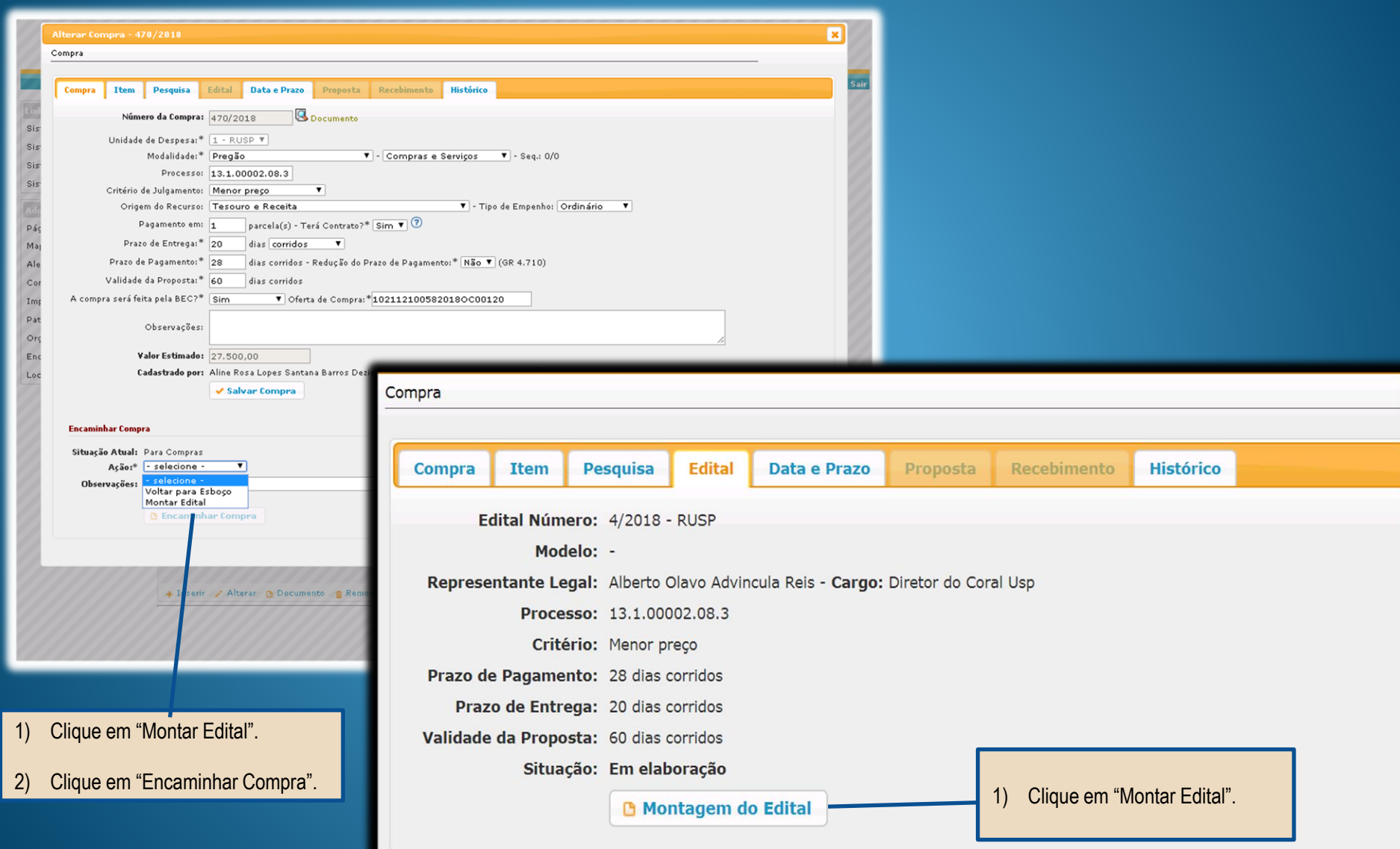

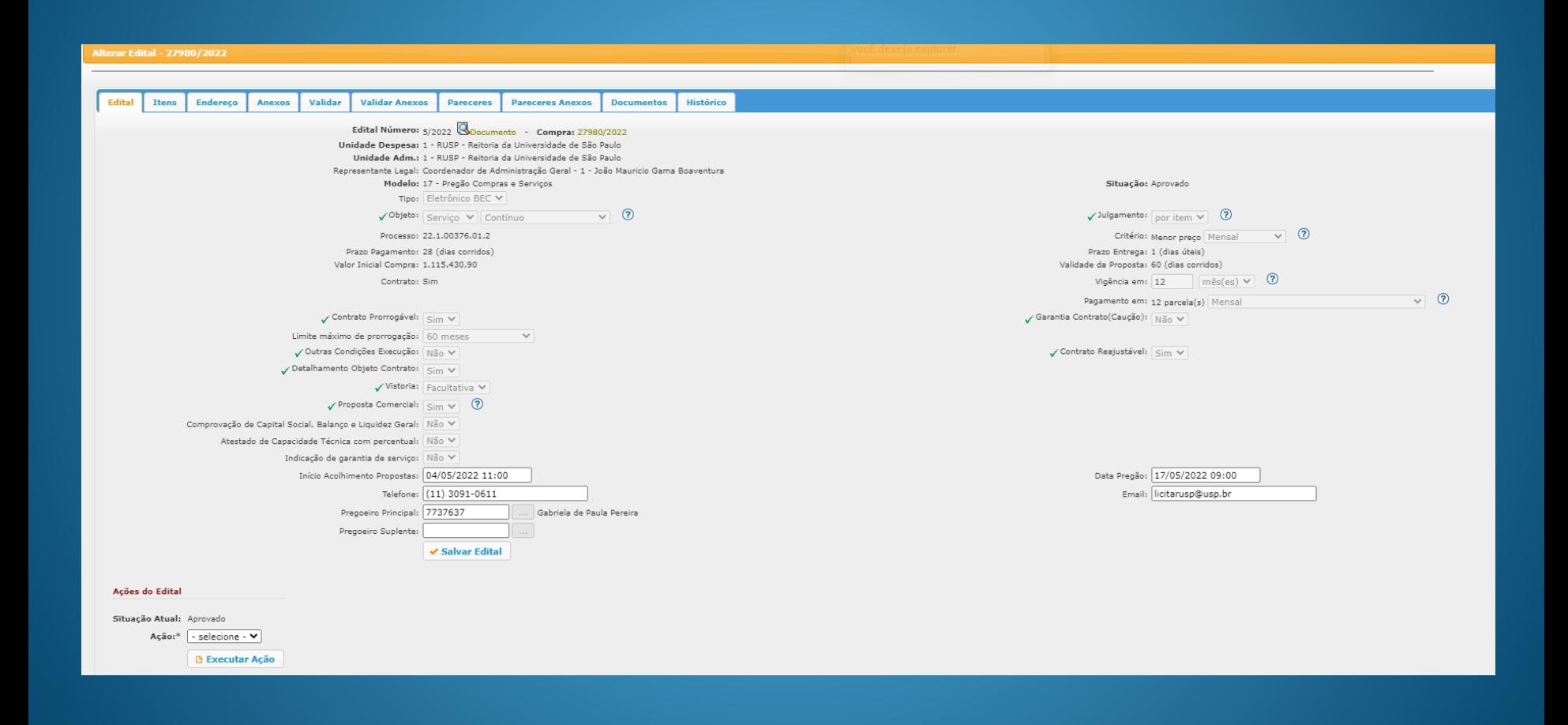

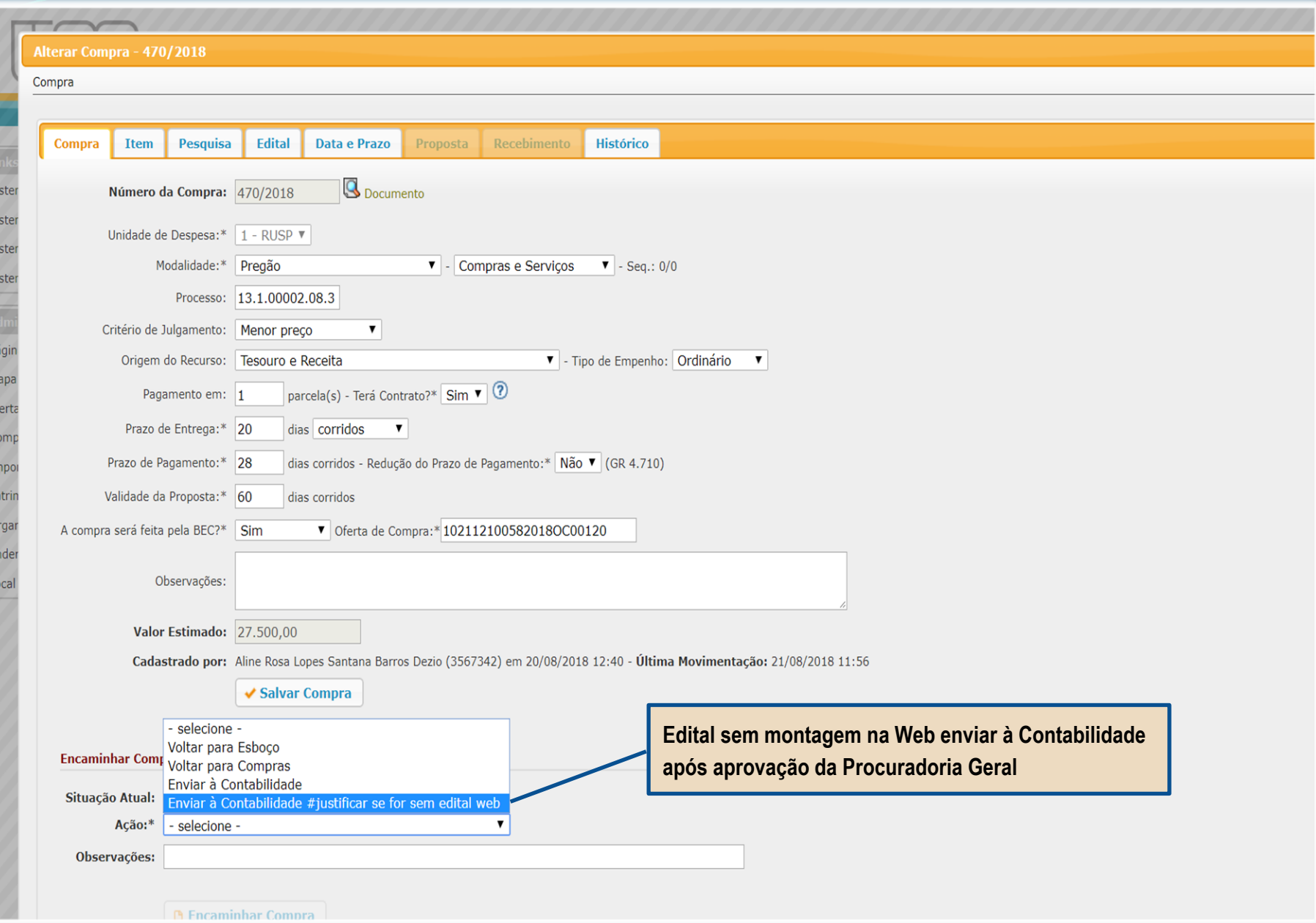

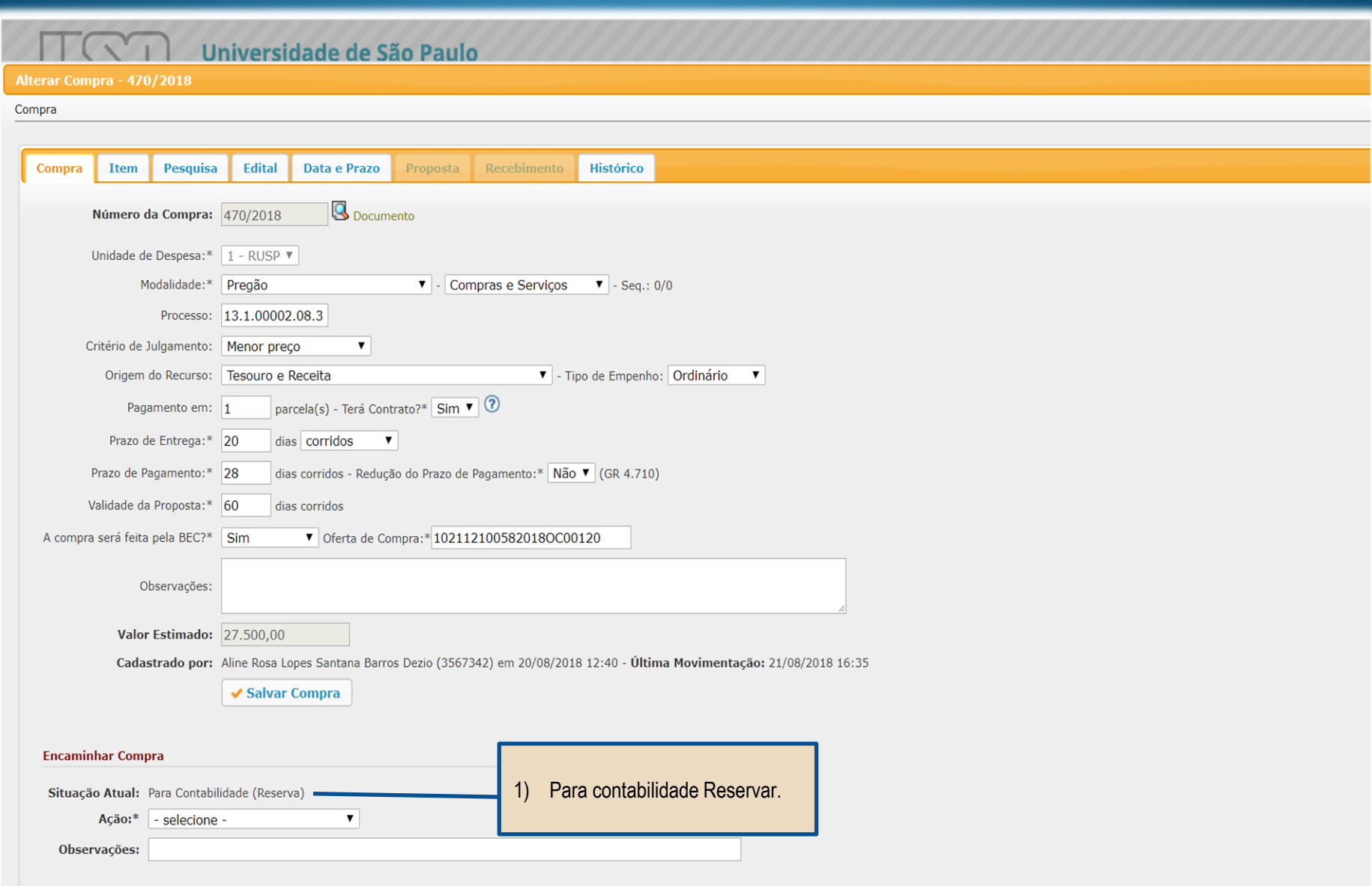

#### PREGÃO "AQUISIÇÃO DE BENS E SERVIÇOS COMUNS"

#### PARA CONTABILIDADE - RESERVA Perfil Contador

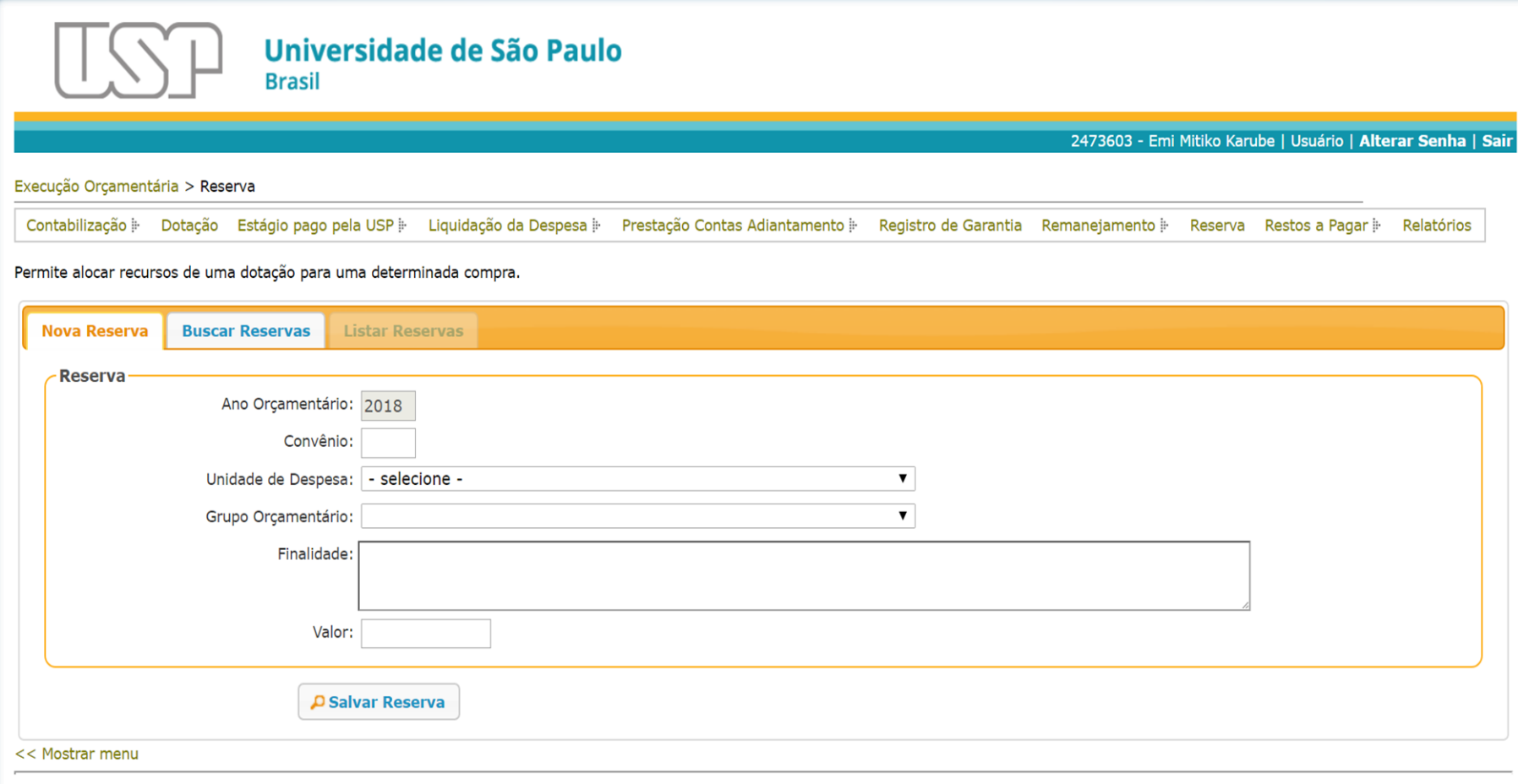

Créditos | Fale conosco © 1999 - 2018 - Superintendência de Tecnologia da Informação/USP

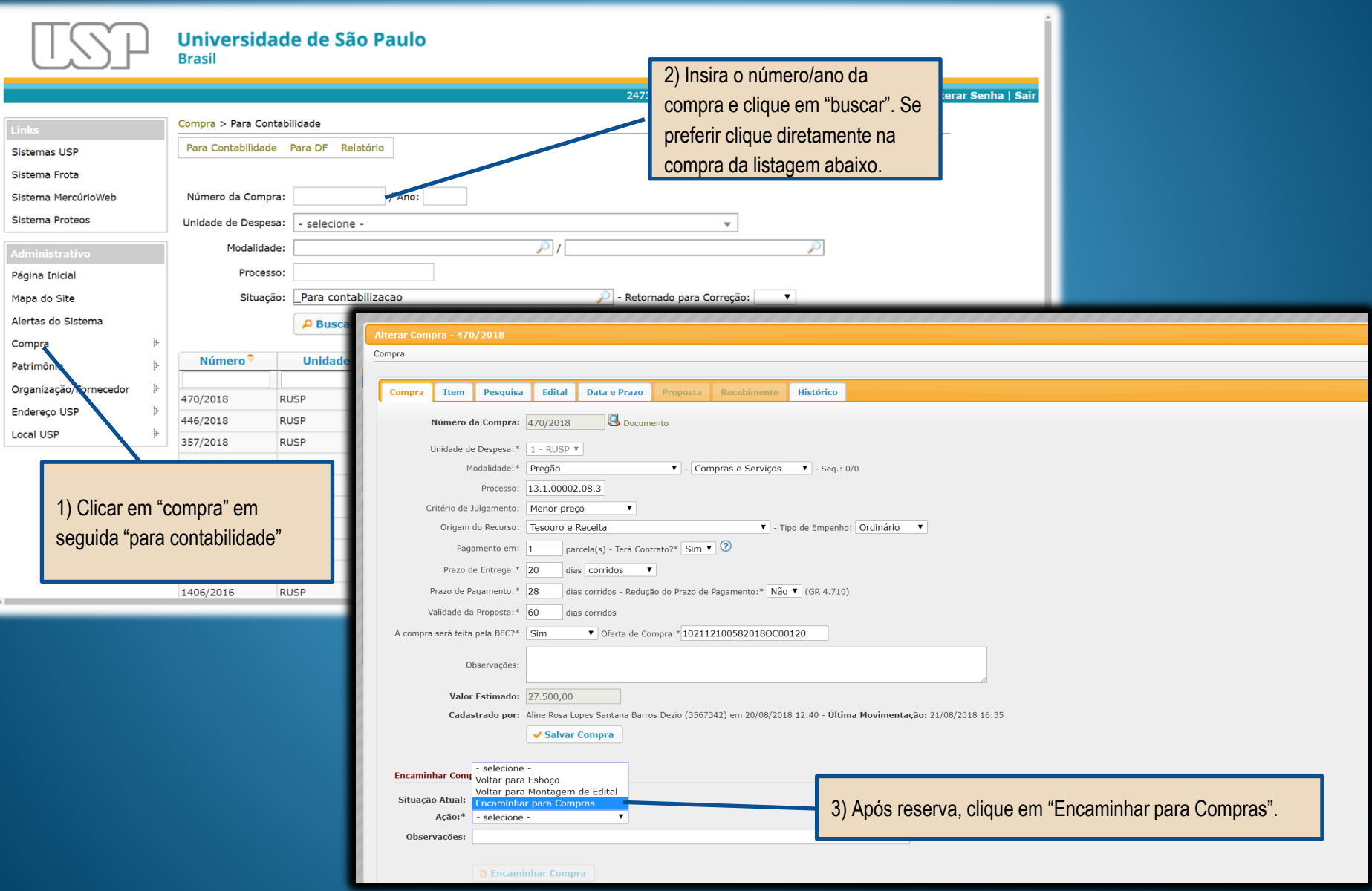

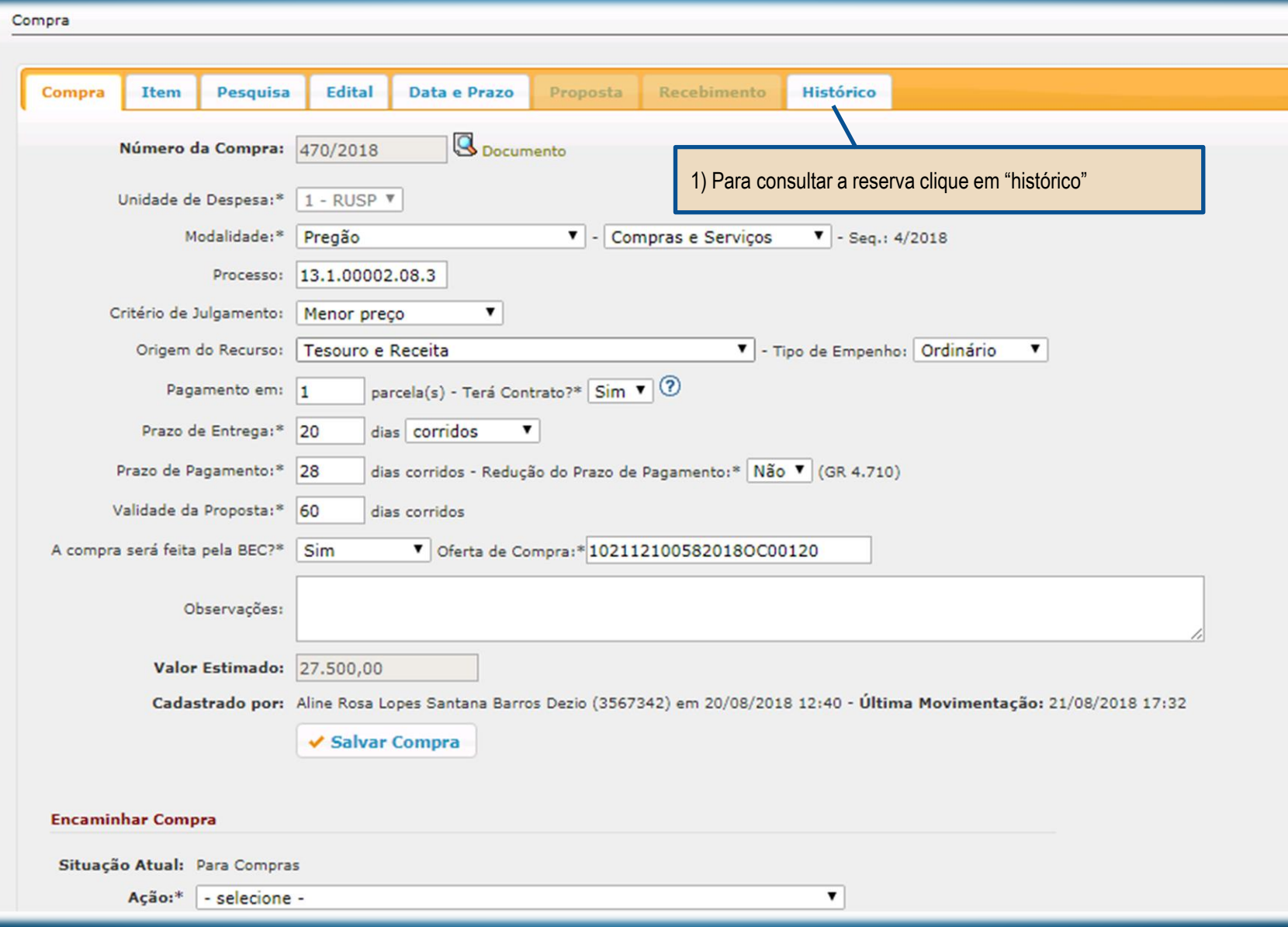

Página 1

 $-4 - 34$ 

 $de 1$   $\rightarrow$ 

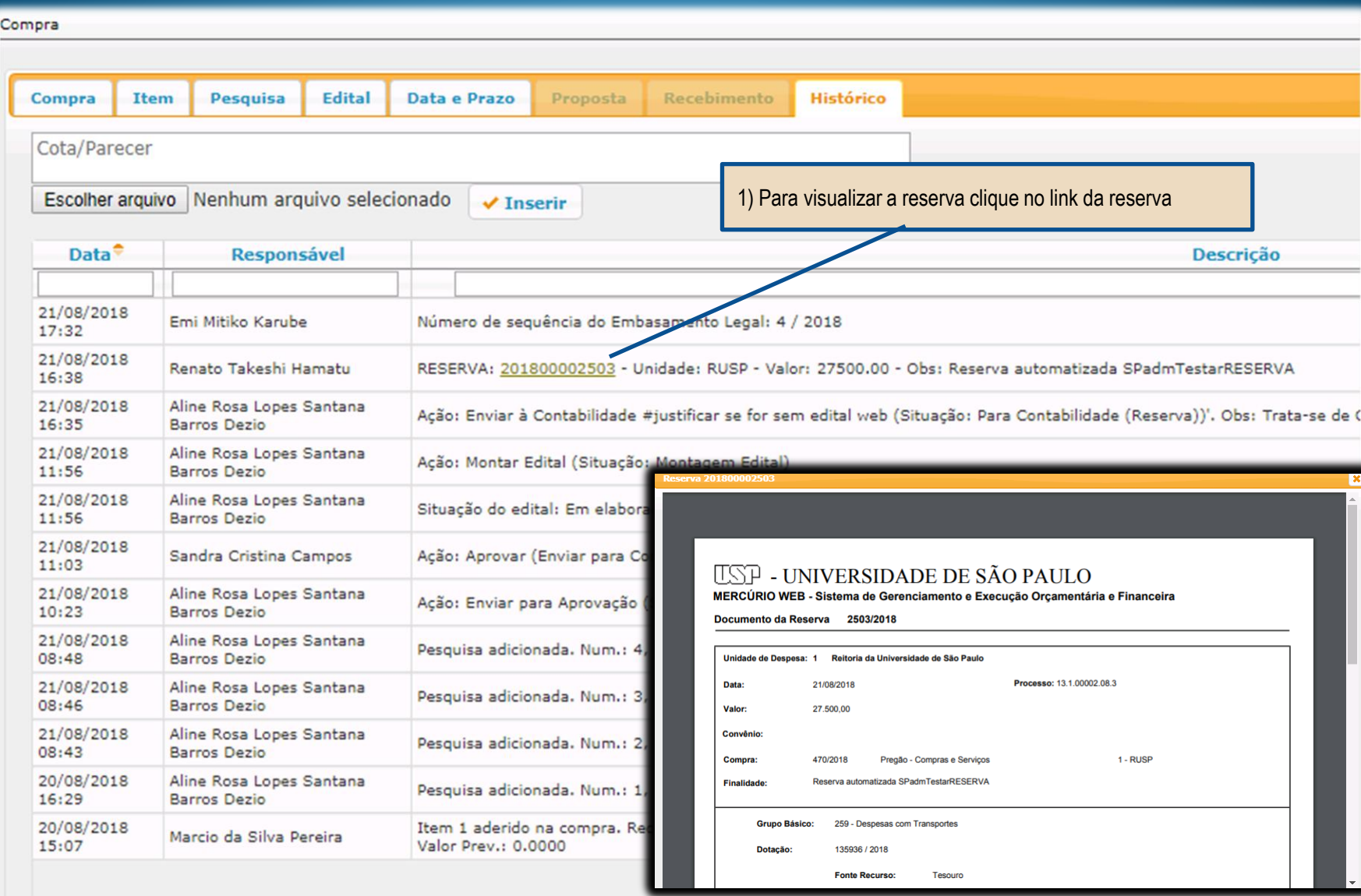

#### PREGÃO "AQUISIÇÃO DE BENS E SERVIÇOS COMUNS"

#### **CADASTRAR PROPOSTA- CONTINUAÇÃO** Perfil Comprador

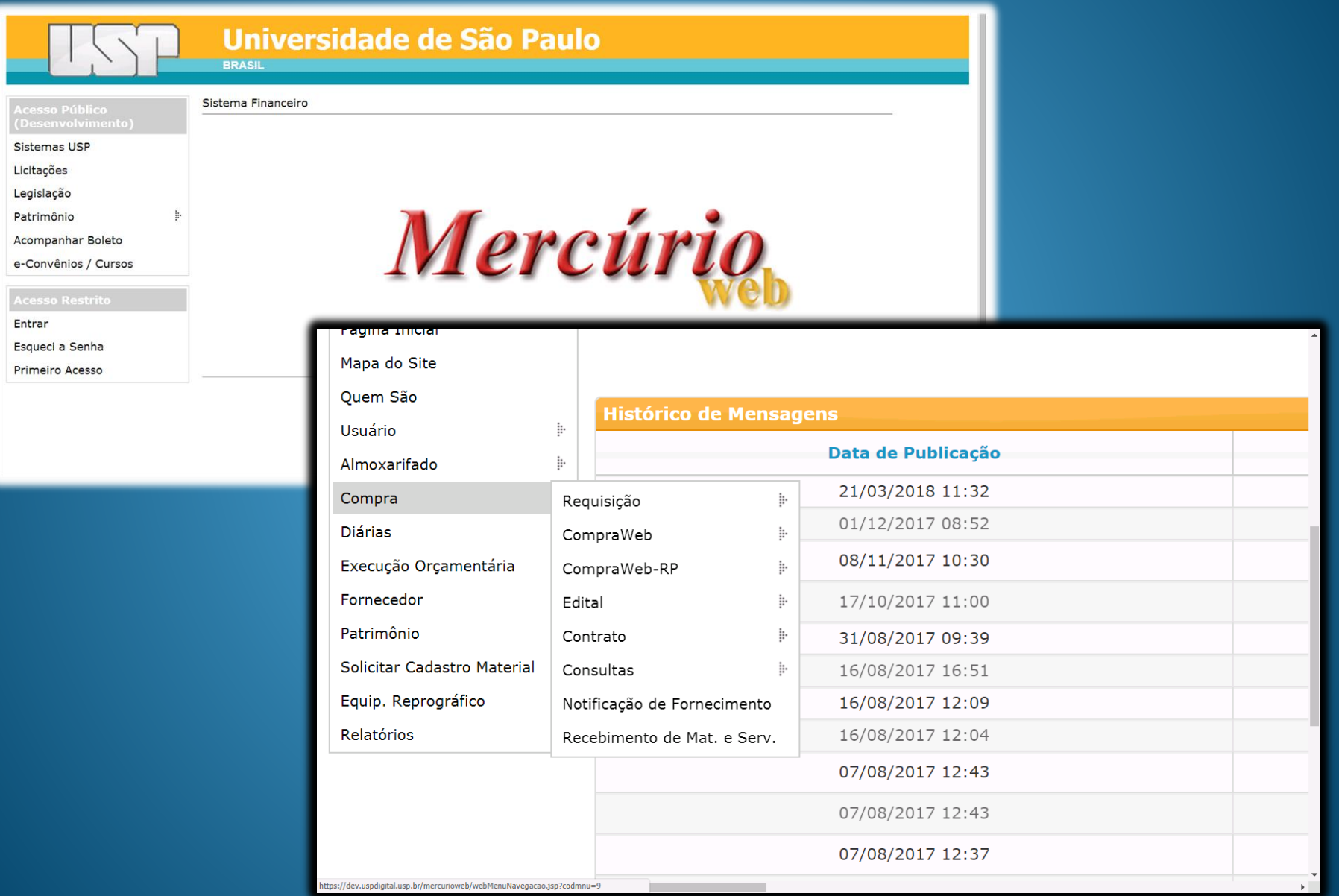

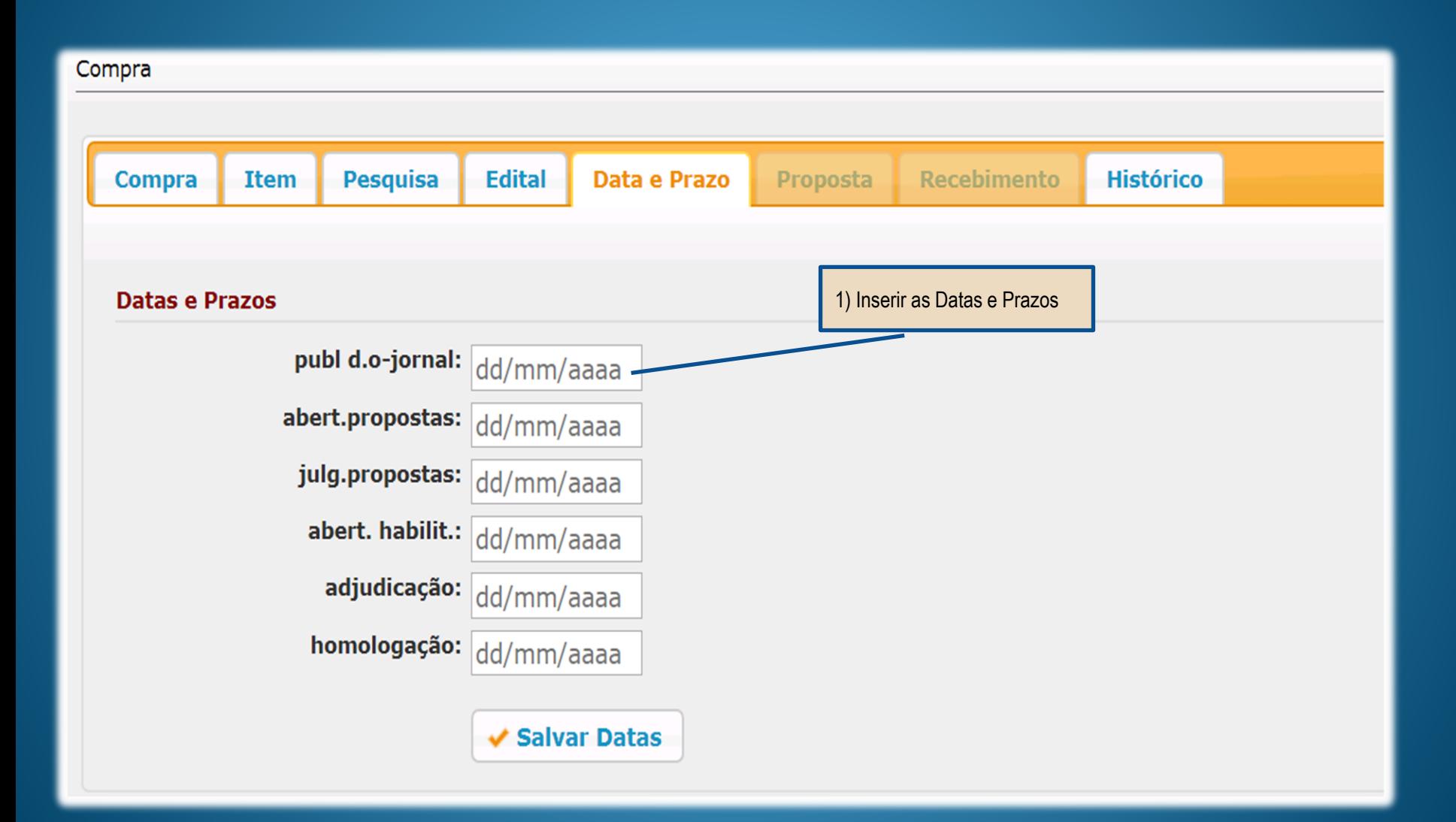

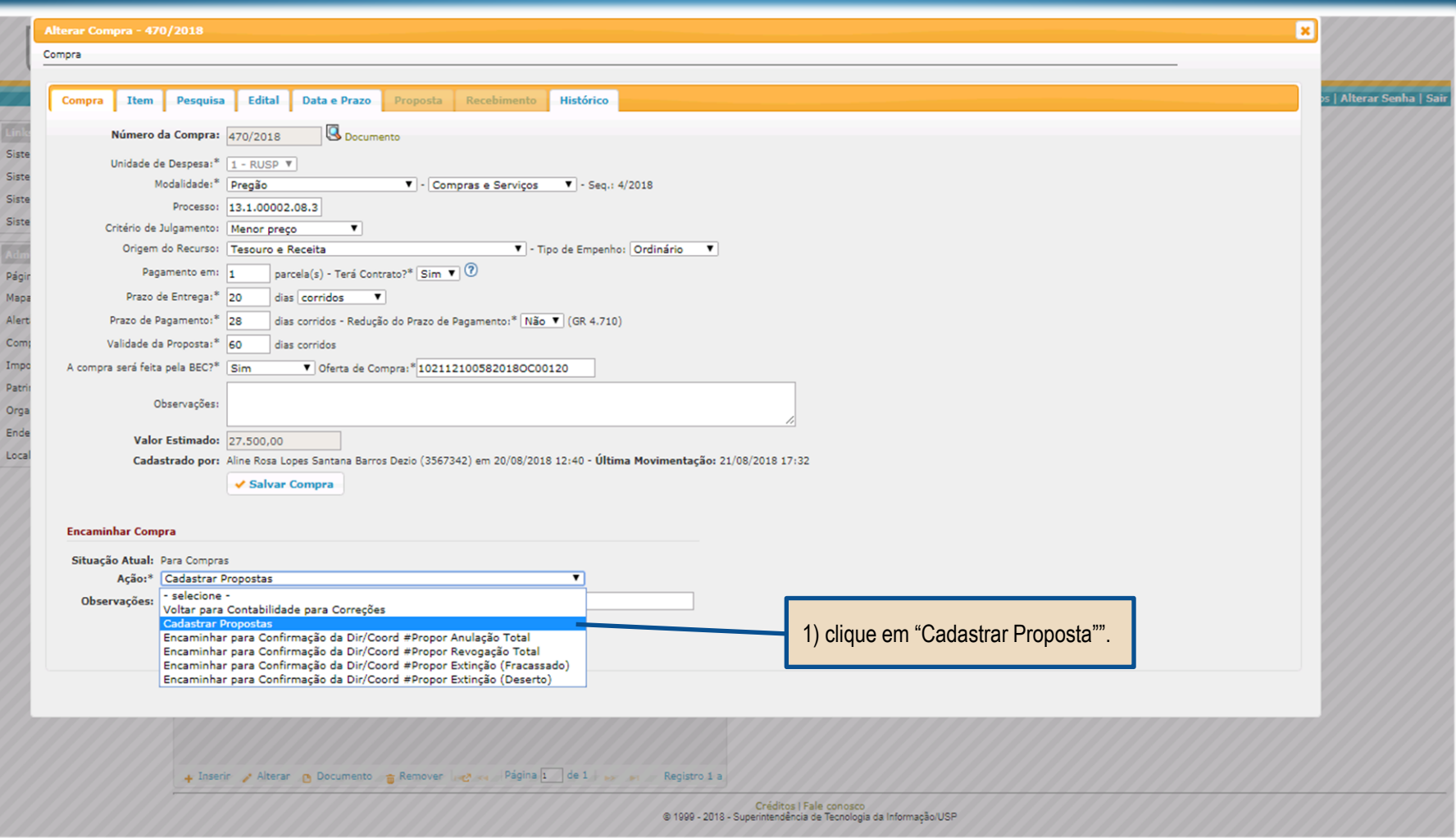

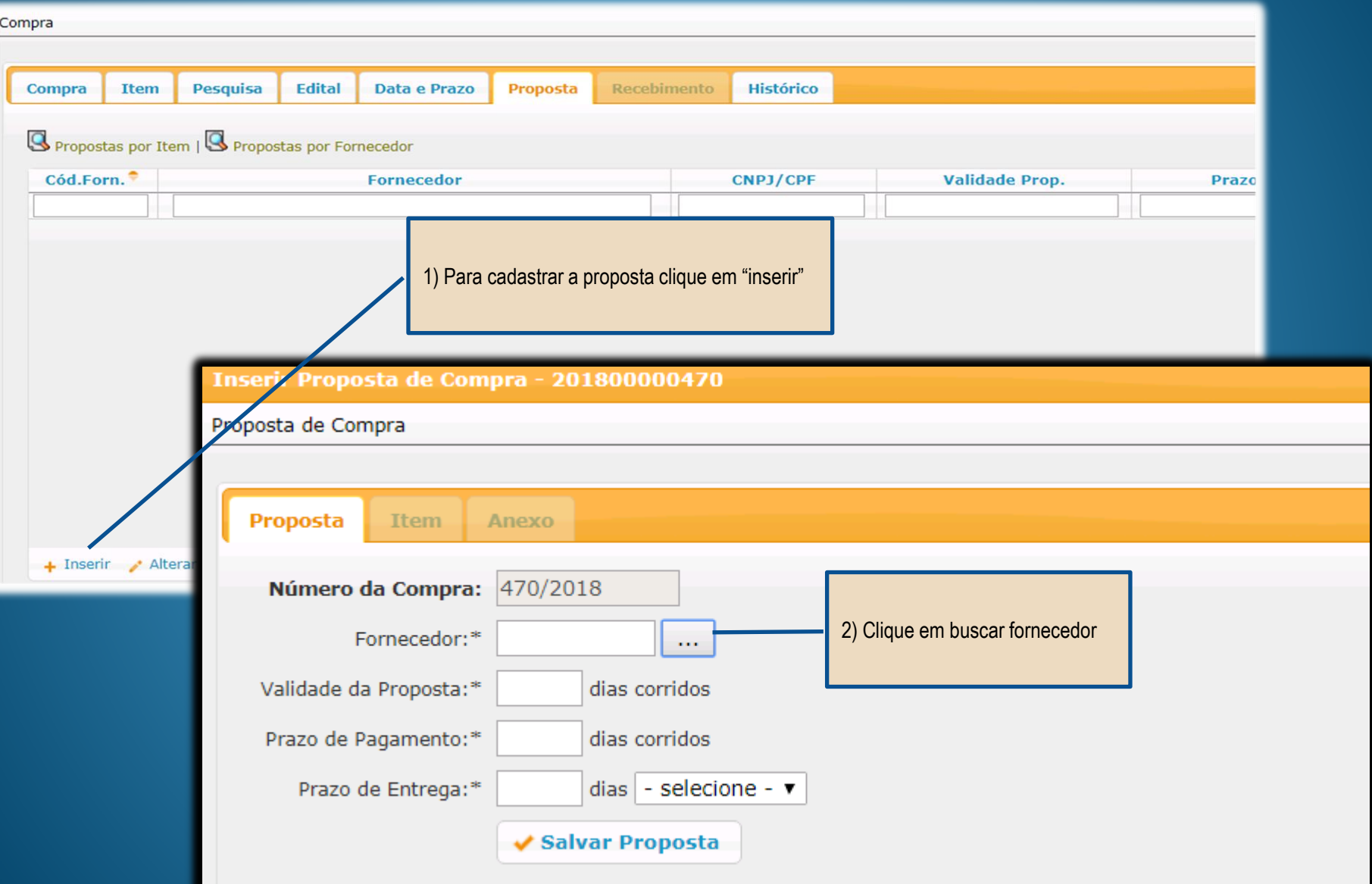

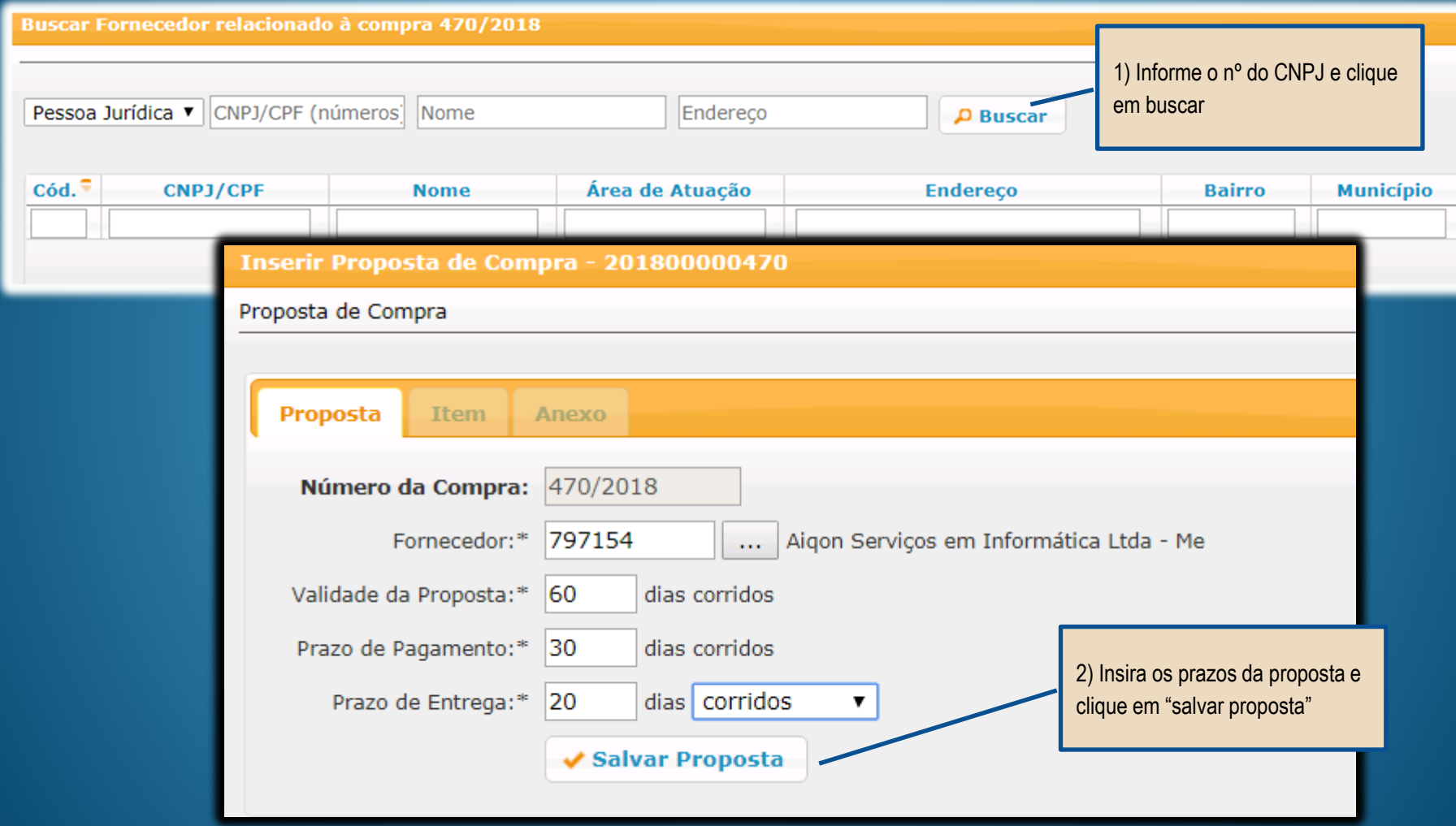

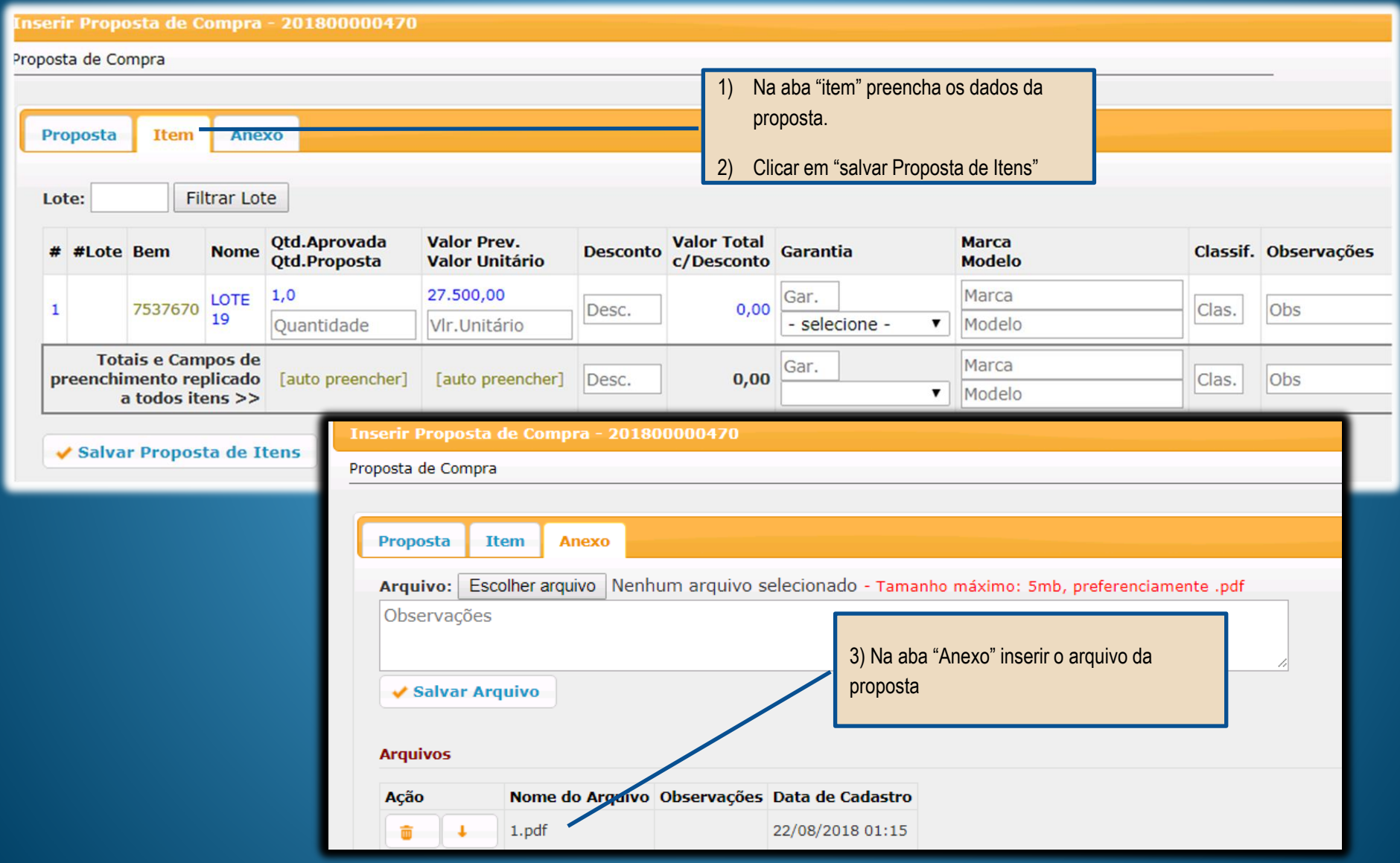

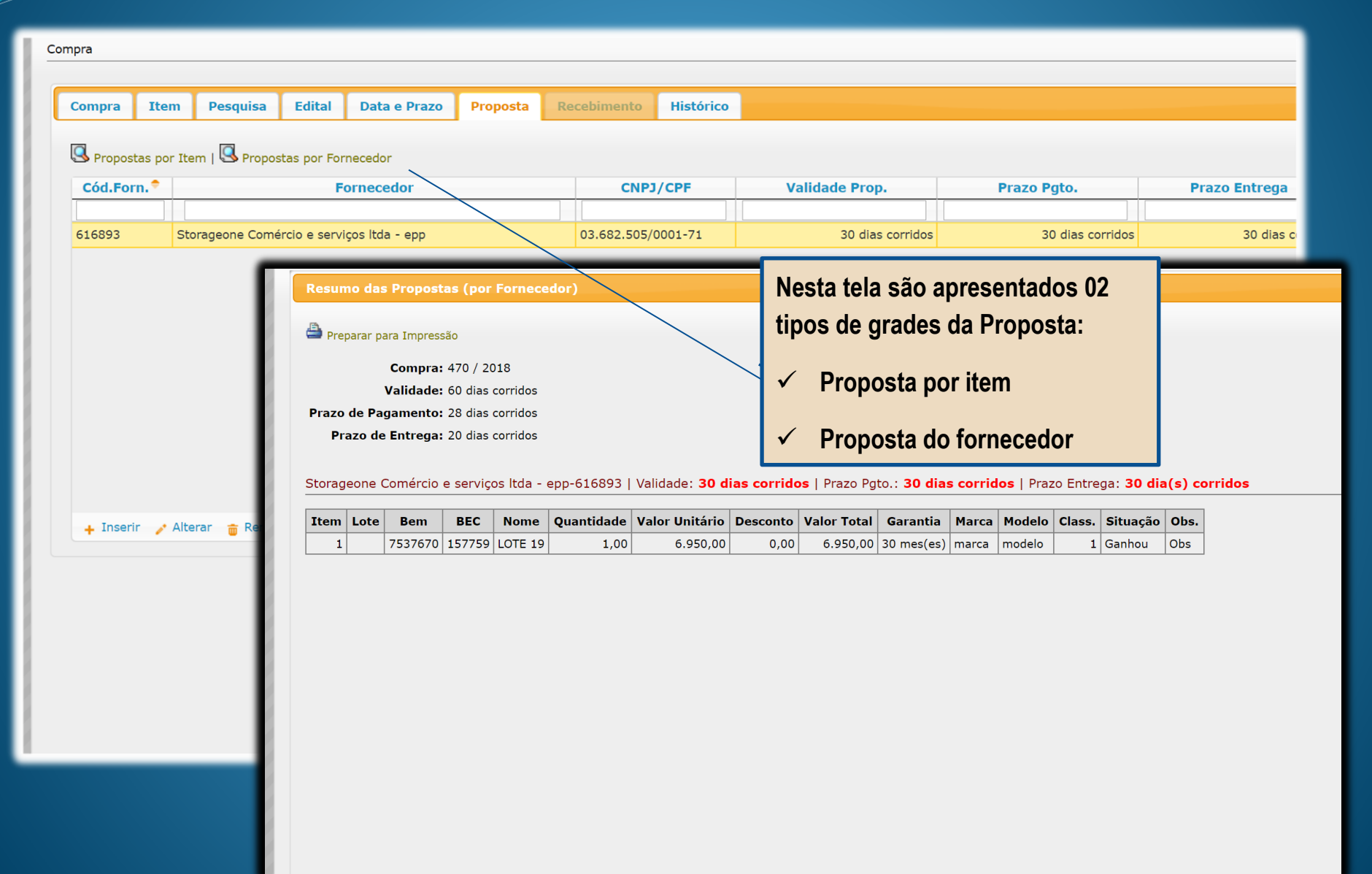

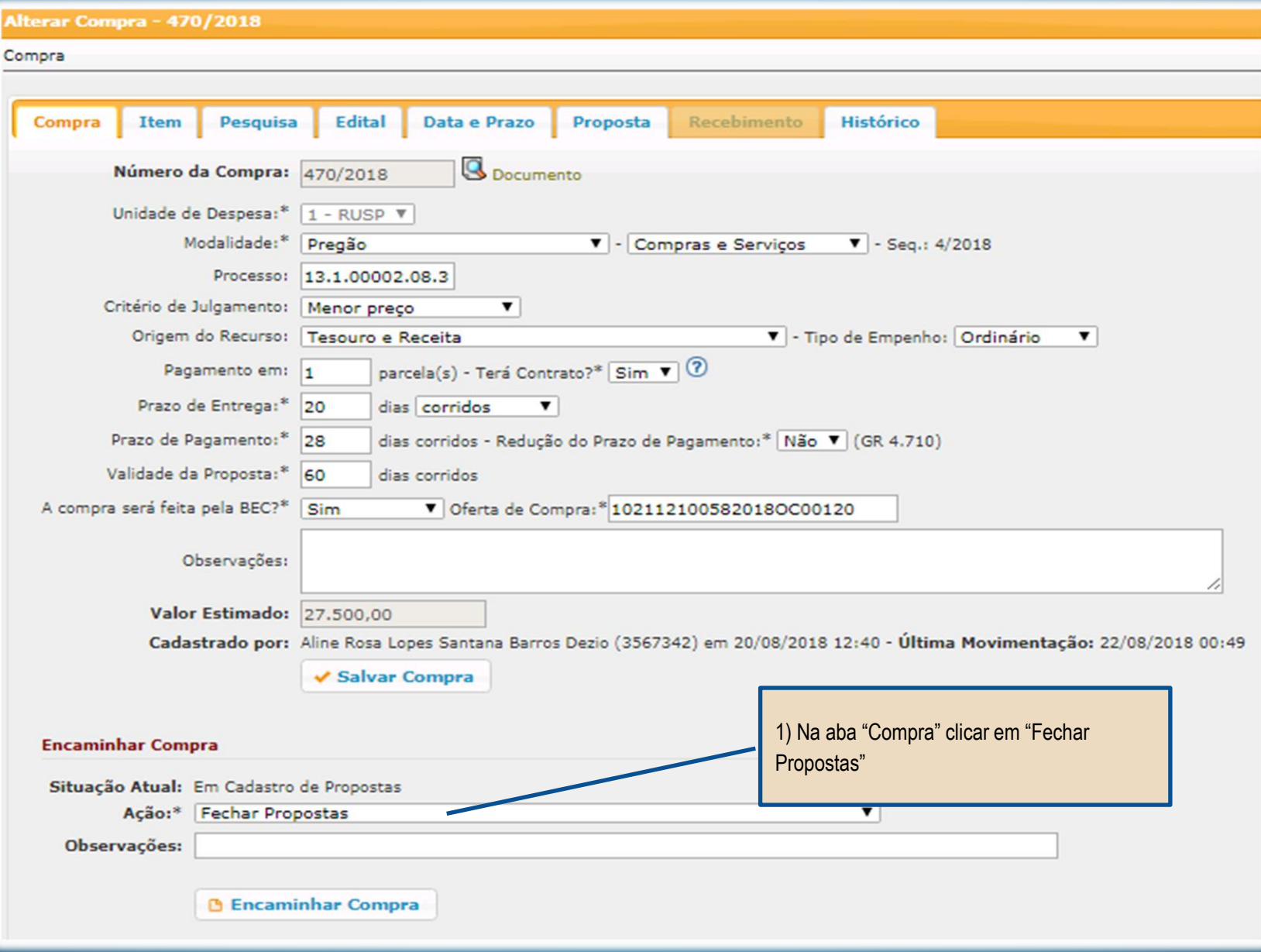

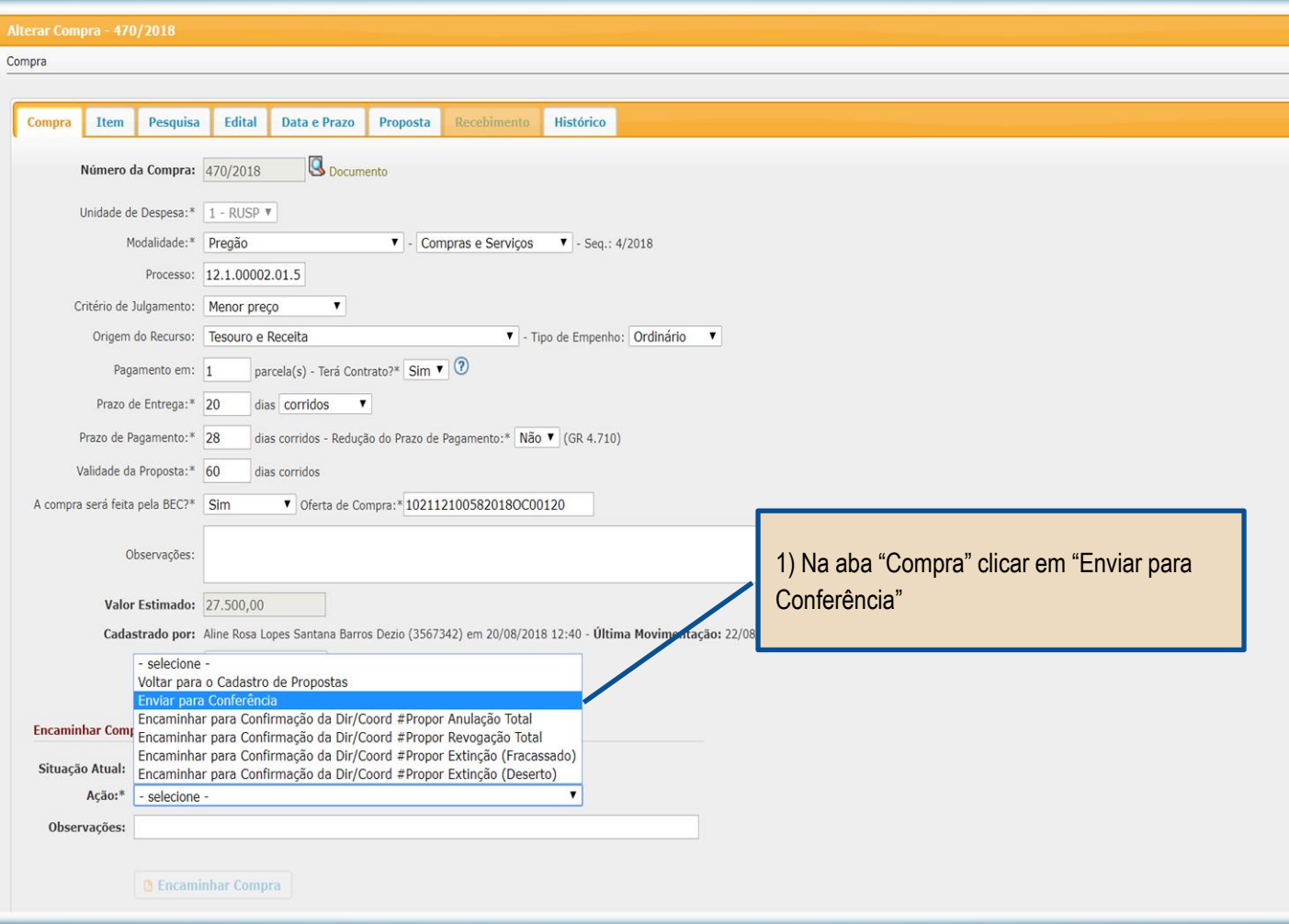

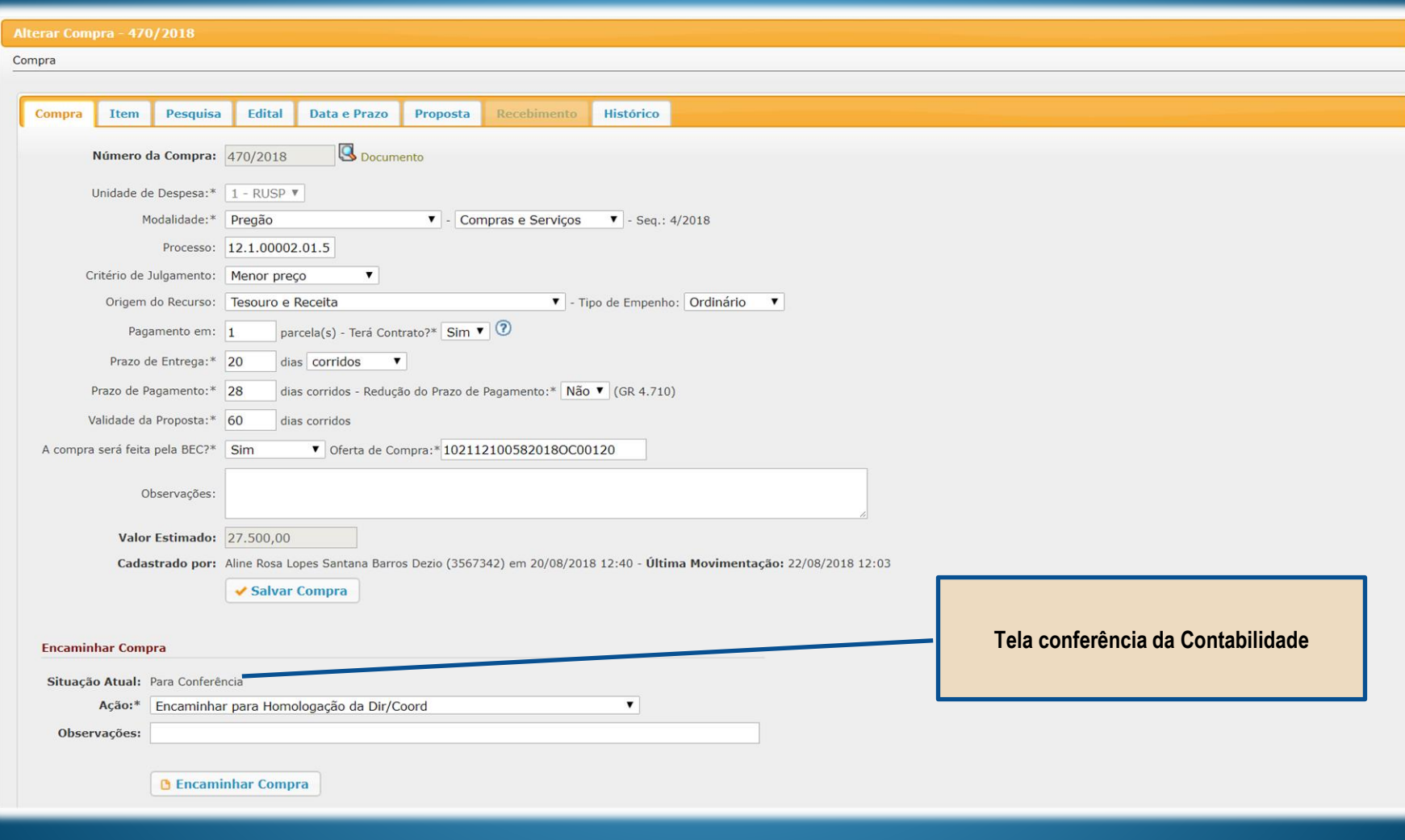

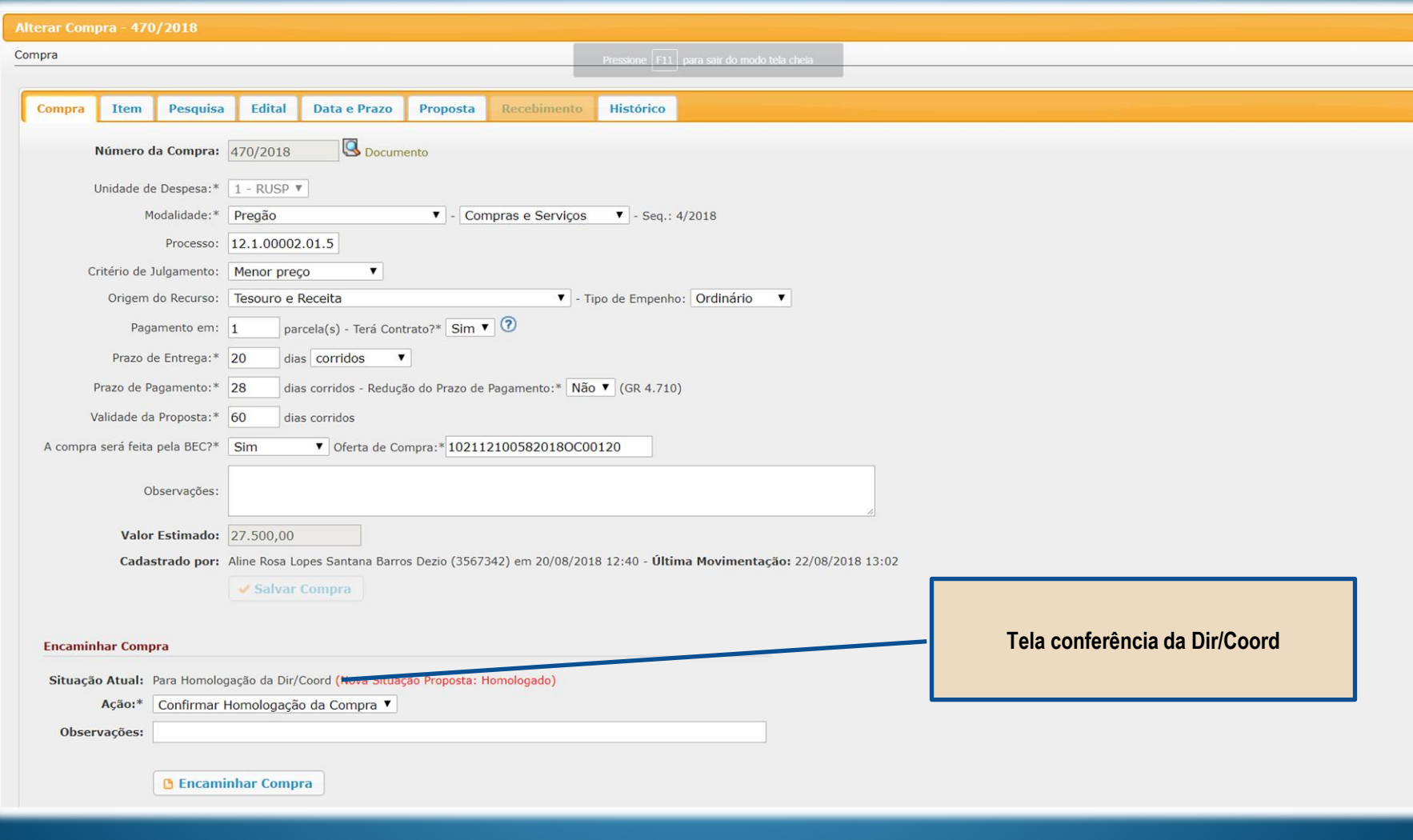

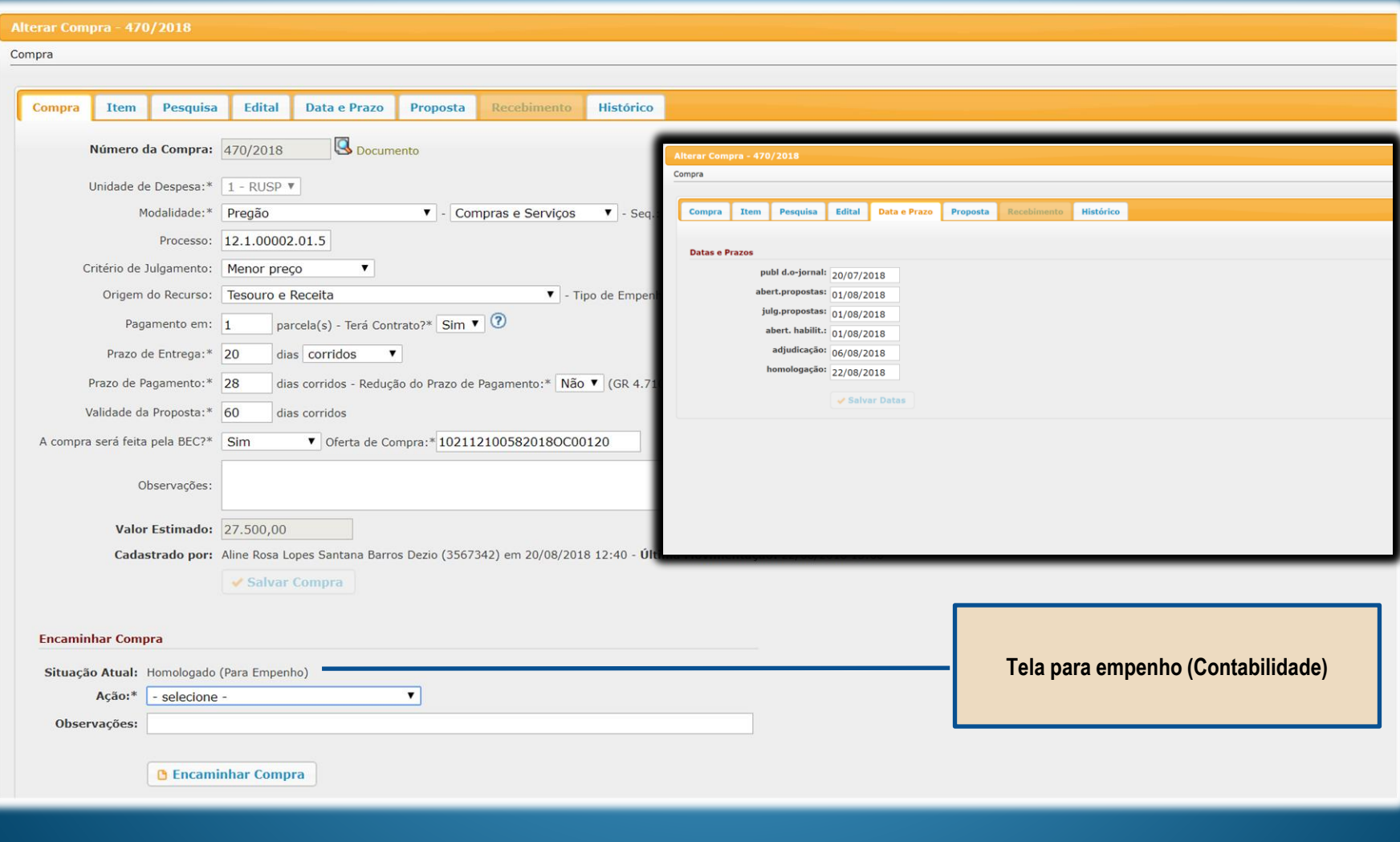

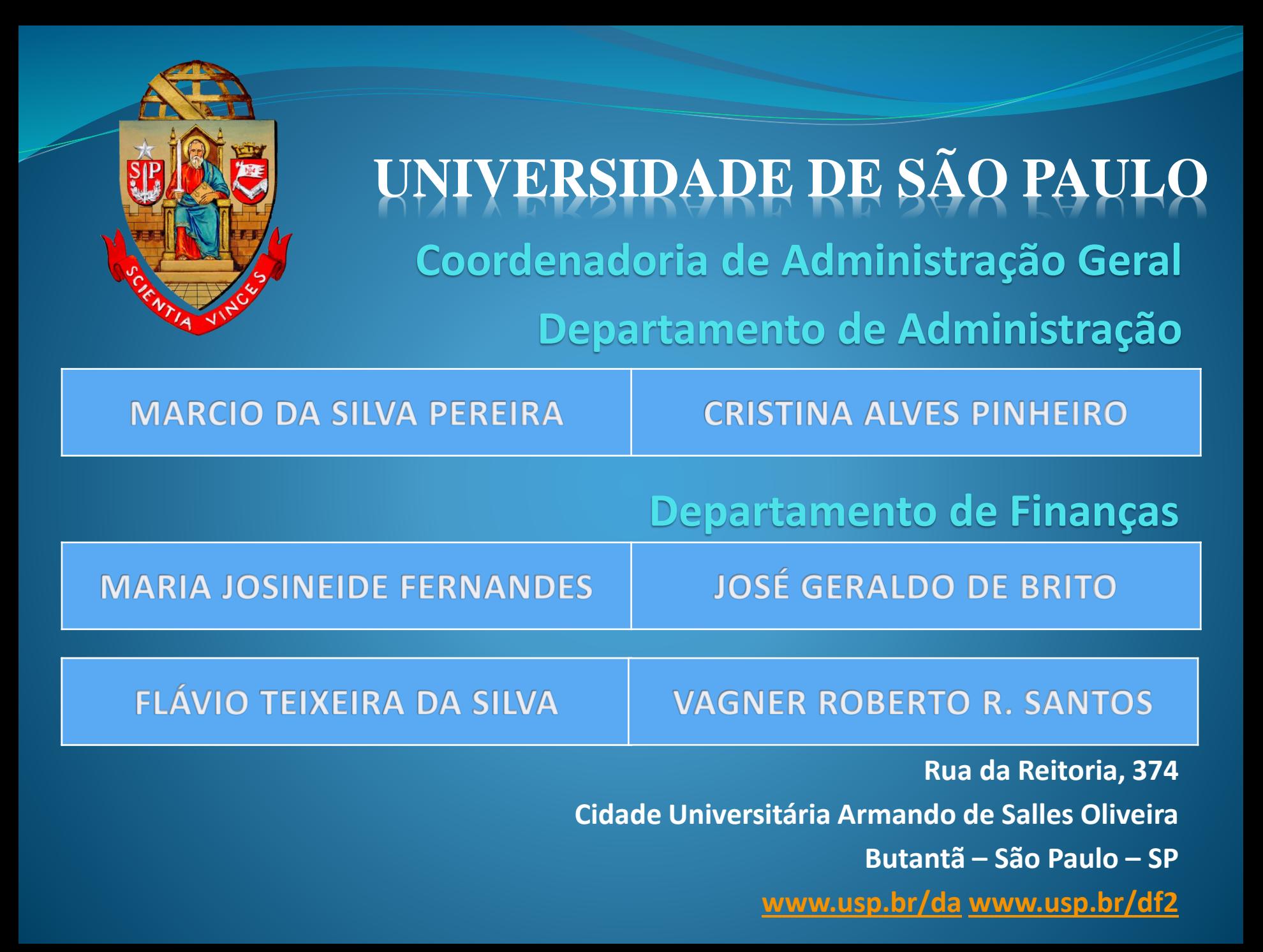